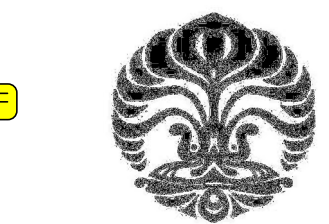

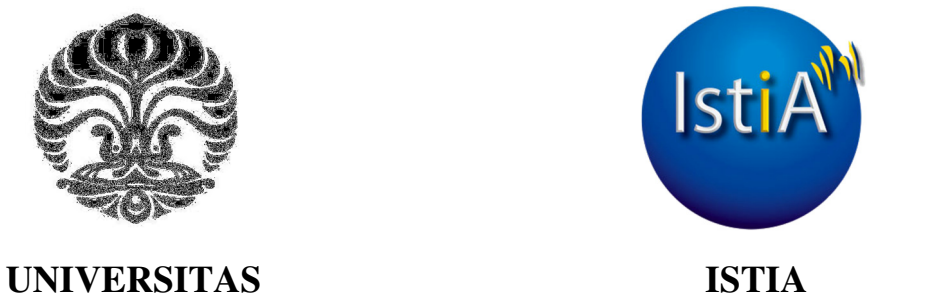

# **INDONESIA UNIVERSITE D'ANGERS**

# **DESAIN CVT (CONTINUOUSLY VARIABLE TRANSMISSION) UNTUK DIAPLIKASIKAN PADA GOKART LISTRIK DI ISTIA – UNIVERSITAS ANGERS**

**TESIS** 

**INOF SENO ACTON 1006788492**

**FAKULTAS TEKNIK PROGRAM PASCA SARJANA TEKNIK MESIN DEPOK JULI 2012**

Desain cvt..., Inop Seno Action, FTUI, 2012

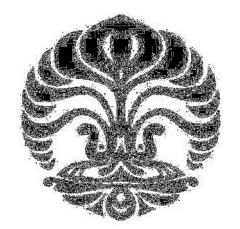

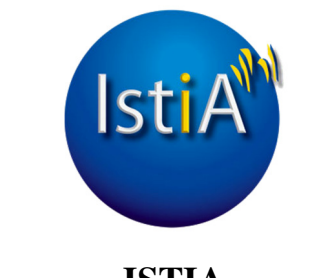

# **UNIVERSITAS ISTIA INDONESIA UNIVERSITE D'ANGERS**

# **DESAIN CVT (CONTINUOUSLY VARIABLE TRANSMISSION) UNTUK DIAPLIKASIKAN PADA GOKART LISTRIK DI ISTIA – UNIVERSITAS ANGERS**

# **TESIS**

**Diajukan sebagai salah satu syarat untuk memperoleh gelar Magister Teknik** 

**INOF SENO ACTON 1006788492** 

**FAKULTAS TEKNIK PROGRAM STUDI TEKNIK MESIN KEKHUSUSAN PERANCANGAN DAN MANUFAKTUR PRODUK DEPOK JULI 2012**

# **HALAMAN PERNYATAAN ORISINALITAS**

**Tesis ini adalah karya saya sendiri,** 

**dan semua sumber baik yang dikutip maupun dirujuk** 

**telah saya nyatakan dengan benar.**

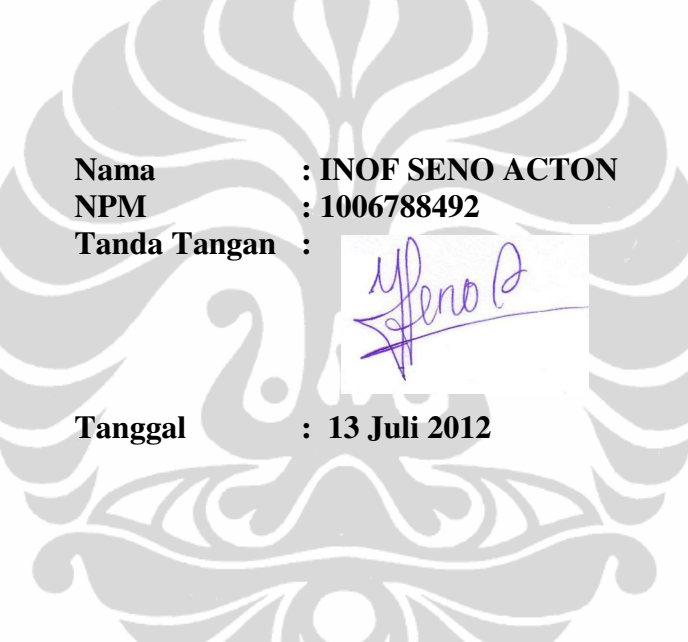

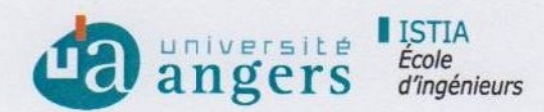

# **GAZETTE OF ENDORSEMENT**

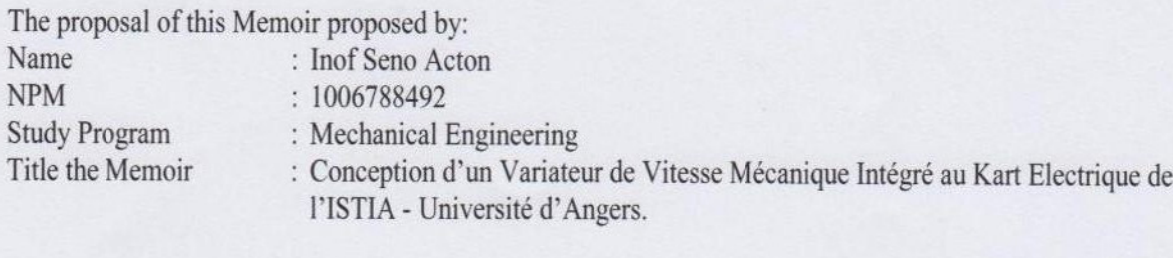

has been officially approved, supervised and finally examined by the Memoir Examiners in the University of Angers-ISTIA, France on July 13rd, 2012.

# **EXAMINERS**

Supervisor: Prof. Sylvain CLOUPET

Examiners:

1. Prof. Sylvain CLOUPET

2. Prof. Abdessamad KOBI

3. Prof. Christian ROBLEDO

4. Prof. Abdérafi CHARKI

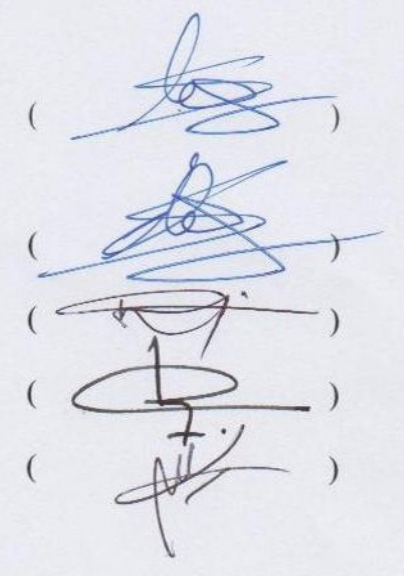

Legalized by, The Director of Mechanical Engineering Department, Faculty Engineering, University of Indonesia

Prof. Dr. Ir. Hartnaldi, M. Eng.

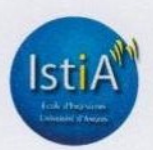

ISTIA | Ecole d'Ingénieurs d'Angers Desain cvt..., Inop Seno Action, FTUI, 2012 www.istia.univ-angers.fr | istia@univ-angers.fr 62 avenue Notre-Dame du Lac | 49000 ANGERS | Tél. 02 41 22 65 00 | Fax 02 41 22 65 01

#### **KATA PENGANTAR**

Puji syukur saya panjatkan kepada Allah SWT, yang telah melimpahkan karunia-Nya sehingga saya diberikan kesehatan dan keleluasaan berpikir sehingga saya dapat menyelesaikan tesis ini. Penyusunan tesis ini dilaksanakan sebagai upaya memenuhi salah satu syarat kelulusan untuk meraih gelar ganda (Double Degree) Magister Teknik Program Studi Teknik Mesin pada Fakultas Teknik Universitas Indonesia dan Master 2 Ingènierie des Systèmes et Management des Projets di ISTIA, Université d'Angers, Perancis.

Saya menyadari, tanpa bantuan dan bimbingan dari berbagai pihak, dari masa perkuliahan hingga penyusunan tesis ini, sangatlah sulit bagi saya untuk dapat menyelesaikan tesis ini. Untuk itu, saya mengucapkan terima kasih yang sebesarbesarnya kepada:

- 1. Sylvain Cloupet selaku dosen pembimbing saya yang telah berkenan menyediakan waktu, tenaga, dan pikirannya untuk mengarahkan saya dalam penyusunan tesis ini.
- 2. Orang Tua dan Keluarga tercinta di Indonesia, yang telah memberikan doa dan semangat selama saya mengikuti perkuliahan di Perancis.
- 3. Rekan-rekan DDIP di kota Angers dan rekan rekan mahasiswa Teknik Mesin UI yang telah memberikan bantuan baik secara langsung maupun tidak langsung dalam penyusunan tesis ini.

Akhir kata, saya berharap semoga Allah SWT berkenan membalas segala kebaikan semua pihak yang telah membantu. Semoga tesis ini membawa manfaat bagi pengembangan ilmu.

> Angers, 13 Juli 2012 Penulis

iv

# **HALAMAN PERNYATAAN PERSETUJUAN PUBLIKASI TUGAS AKHIR UNTUK KEPENTINGAN AKADEMIS**

Sebagai civitas akademik Universitas Indonesia, Saya yang bertanda tangan di bawah ini:

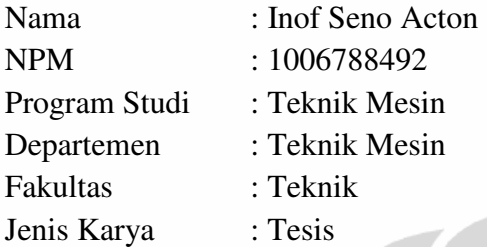

Demi pengembangan ilmu pengetahuan, menyetujui untuk memberikan kepada Universitas Indonesia **Hak Bebas Royalti Nonekslusif (***Non-exclusive Royalty-Free Right***)** atas karya saya yang berjudul :

# **Desain CVT (Continuously Variable Transmission) Untuk Diaplikasikan Pada Go-kart Listrik di ISTIA – Universitas Angers**

beserta perangkat yang ada(jika diperlukan). Dengan Hak Bebas Royalti Nonekslusif ini Universitas Indonesia berhak menyimpan, mengalihmedia/formatkan. Mengolah dalam bentuk pangkalan data (database), merawat dan memublikasikan tugas akhir saya tanpa meminta izin dari saya selama tetap mencantumkan nama saya sebagai penulis/pencipta dan sebagai pemilik Hak Cipta.

Demikian peryataan ini saya buat dengan sebenarnya.

Dibuat di : Angers, Perancis Pada Tanggal : 13 Juli 2012

Yang Menyatakan,

(Inof Seno Acton)

v

## **ABSTRAK**

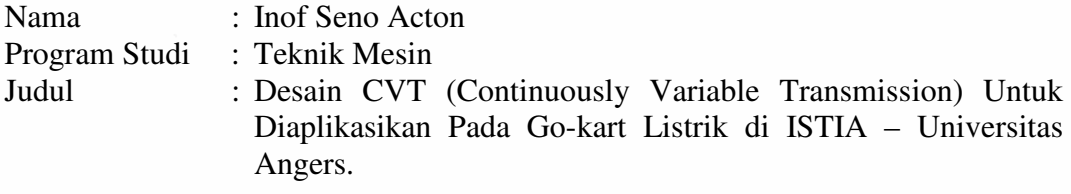

Proyek pengembangan gokart listrik di ISTIA-Universitas Angers sudah berjalan dalam beberapa tahun ini. *Go-kart listrik* tersebut menjadi sarana belajar teori dan praktek bagi para mahasiswa untuk meningkatkan kompetensinya dan juga digunakan untuk berpartisipasi dalam perlombaan yang diselenggarakan oleh asosiasi gokart listrik di kota Angers.

Studi ini dilaksanakan dalam rangka melakukan pengembangan sistem transmisi dari *go-kart listrik* tersebut, dengan harapan dapat memperbaiki prestasinya dalam perlombaan. Tujuan studi kali ini adalah merancang sebuah *Continuously Variable Transmission (CVT)* yang akan diintegrasikan dengan sebuah aktuator linear. Setelah dilakukan analisis terhadap sisi geometri dan mekanis, didapatkan spesifikasi sebuah konsep sistem transmisi baru bagi *go-kart listrik* tersebut. Dengan memanfaatkan program Solidworks, kami juga mendapatkan rancangan visualisasi yang dapat diaplikasikan pada go-kart tersebut.

Kata kunci:

Continuously Variable Transmission (CVT), go-kart listrik

#### **RESUME**

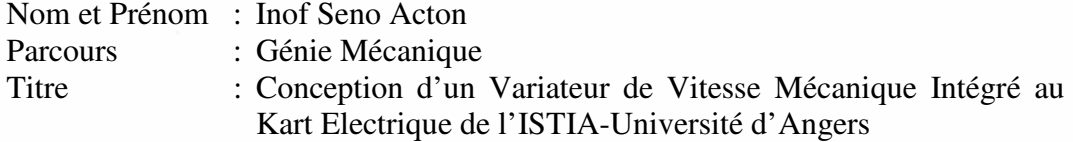

Projet du développement le kart électrique de l'ISTIA a été fait dans quelques années. Kart électrique est un moyen d'étudier la théorie et la pratique pour les étudiants à améliorer leurs compétences et sont également utilisés pour participer à une course organisée par l'association de karting électrique à Angers.

L'étude a été menée afin de développer le système de transmission du kart électrique, l'espoir d'améliorer sa performance dans la course. But de cette étude est de concevoir un variateur de vitesse mécanique qui sera intégré à un actionneur linéaire. Après analyse de la géométrie et la mécanique, nous avons obtenu les spécifications d'un concept nouveau système de transmission électrique pour ce kart électrique. En utilisant le programme Solidworks, nous obtenons aussi un design visuel qui peut être appliqué à ce kart électrique.

Mots clés: Variateur de Vitesse Mécanique, Kart Electrique

## **ABSTRACT**

Name : Inof Seno Acton Study Program : Mechanical Engineering Title : Designing a CVT (Continuously Variable Transmission) for Electric Go-kart at the University of Angers – ISTIA.

Project development of the *electric go-kart* ISTIA was done in a few years. *Electric go-kart* is a way to study the theory and practice for students to improve their skills and also used to participate in a race organized by the association of electric karting in Angers.

The study was conducted in order to develop the transmission system of the *electric go-kart*, hoping to improve its performance in the race. Purpose of this study is to design a *Continuously Variable Transmission (CVT)* which will be integrated with a linear actuator. After analysis of the geometry and the mechanical side, we obtained the specifications of a new transmission system concept for electric go-kart. By utilizing the Solidworks program, we also get a visual design that can be applied to the go-kart.

Key words: Continuously Variable Transmission (CVT), electric go-kart

# **DAFTAR ISI**

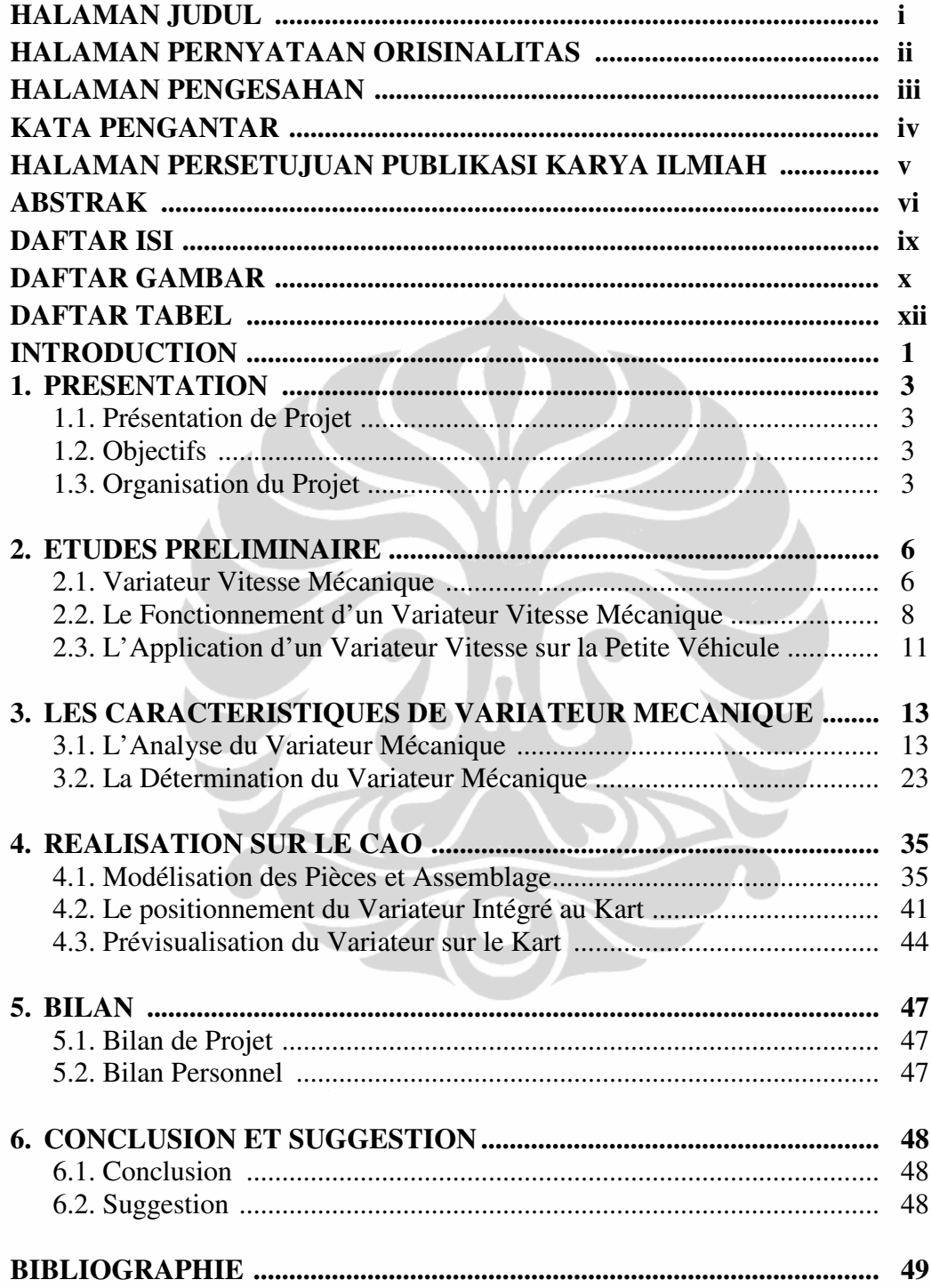

# **DAFTAR GAMBAR**

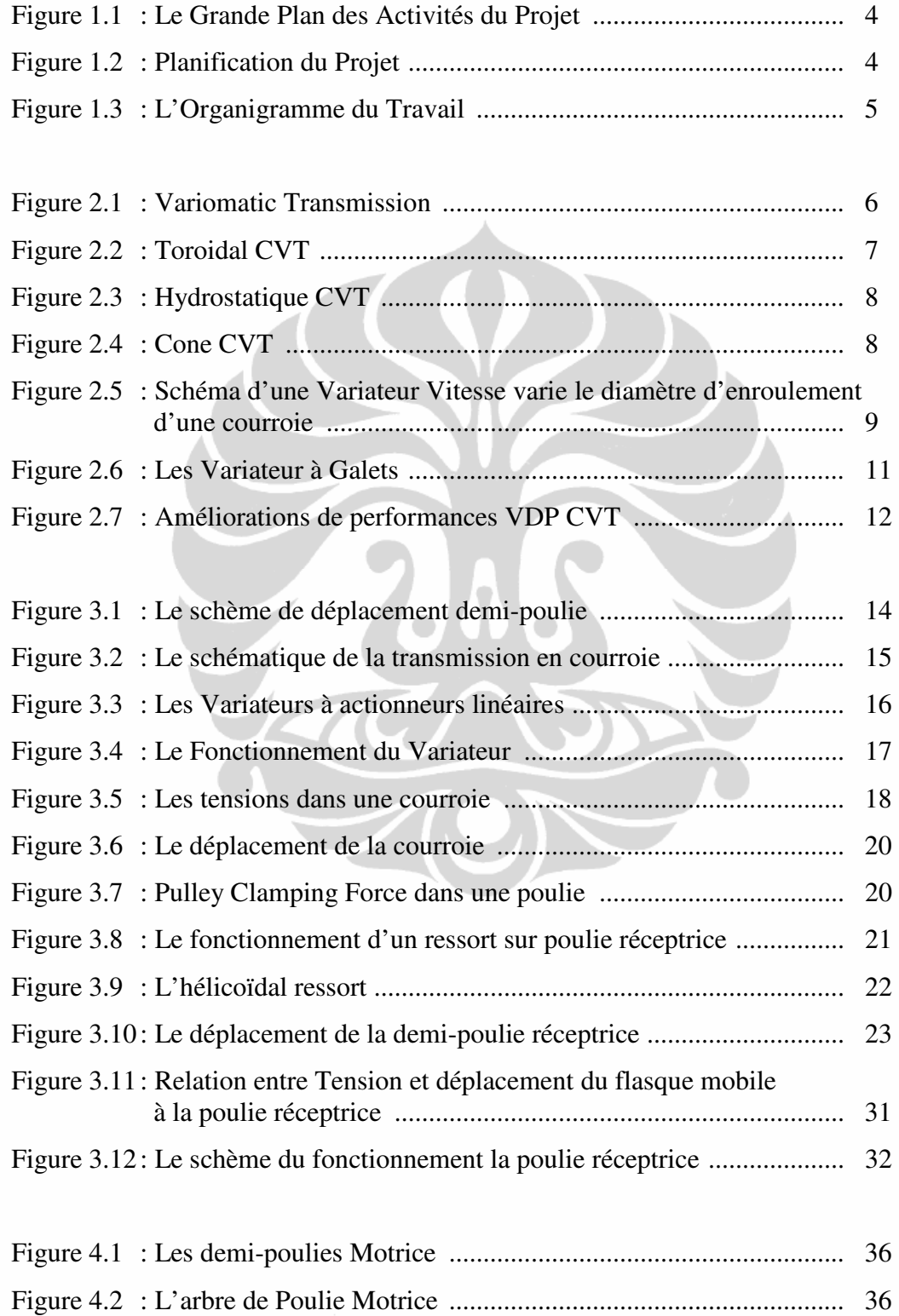

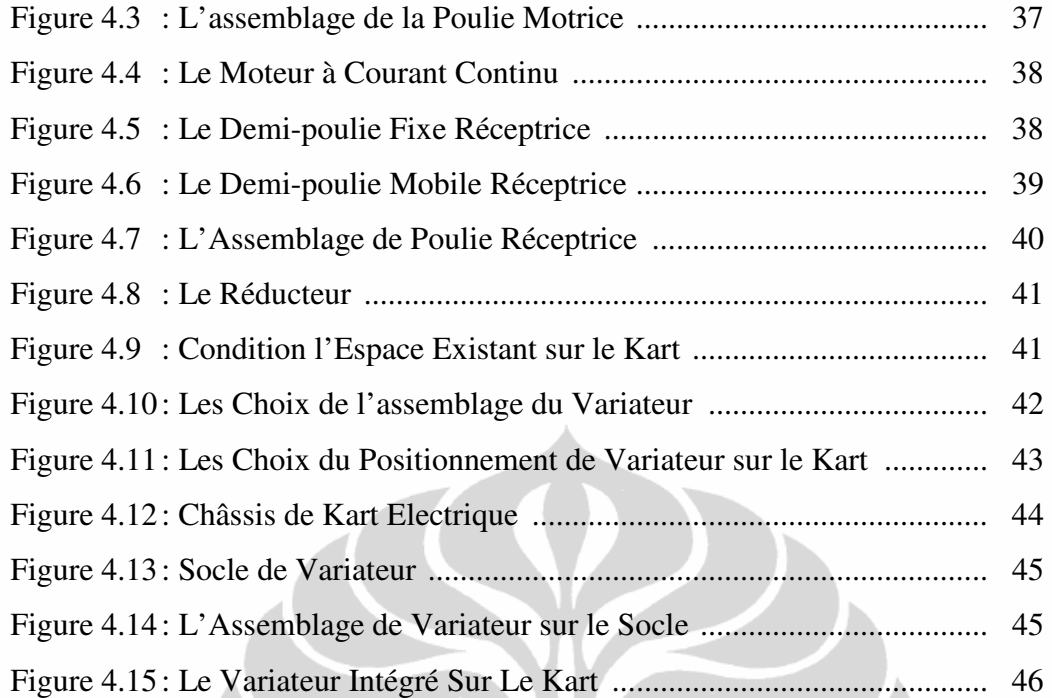

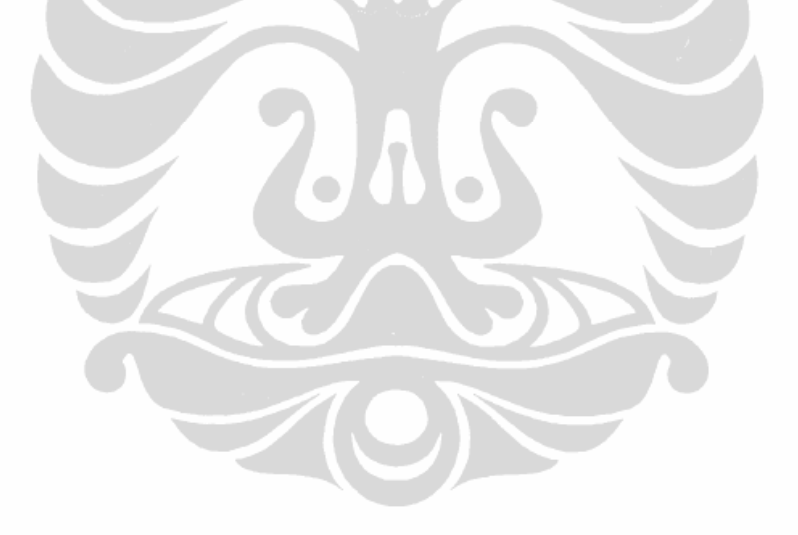

# **DAFTAR TABEL**

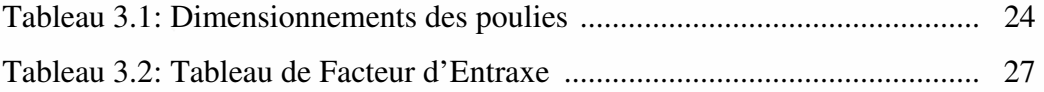

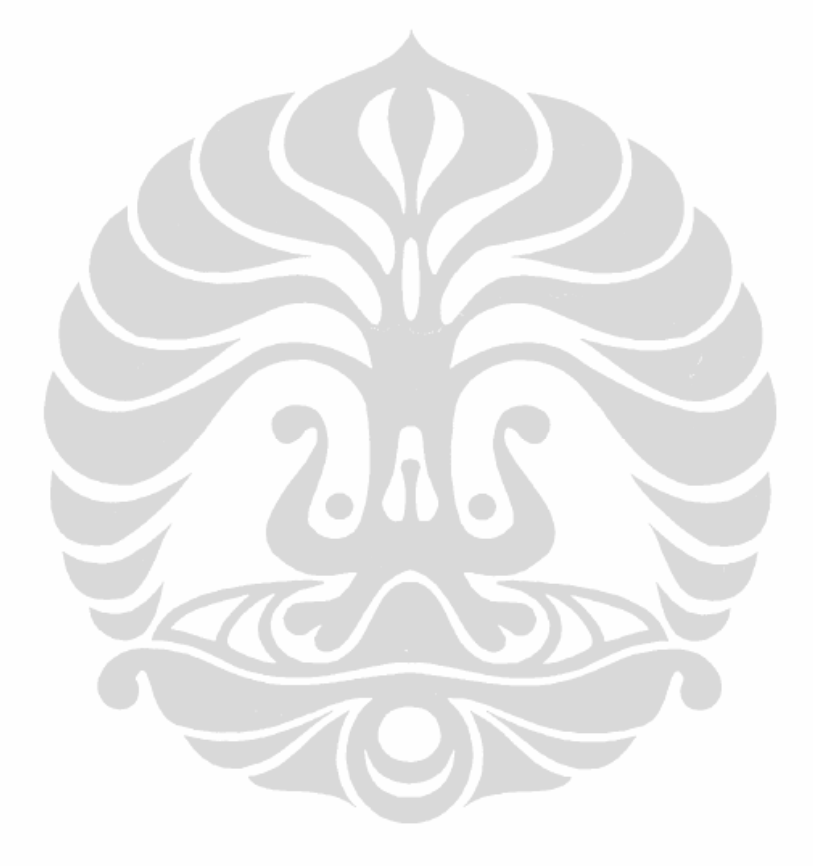

# **INTRODUCTION**

Dans le cadre de mon préparation au Master 2 Ingénierie des Système et Management des Projets, les étudiants doivent faire un stage à la fin de ses études. J'ai fait le stage à l'ISTIA. J'ai ainsi choisi le projet *Conception d'un Variateur de Vitesse Mécanique Intégré au Kart Electrique de l'ISTIA-Université d'Angers* tuteuré par Monsieur Sylvain CLOUPET.

Le véhicule électrique est un sujet d'actualité dans notre société soucieuse d'écologie et de réduction de la pollution. Dans le cadre d'un véhicule électrique, la poursuite du développement du kart électrique est importante de mettre en œuvre. Le kart électrique est un support pédagogique pluri technologique qui intéresse les filières de formation du Génie Mécanique, Génie Électrique et de l'Informatique Industrielle. Depuis quelques années, l'ISTIA a fait le projet du développement de ce kart électrique.

Dans le développement du kart électrique ne peut pas être séparée des sections techniques qui nécessitent une attention particulière, tels que notamment les suivantes:

- Un châssis mécanique avec 4 roues dont en général 2 roues avant directrices et 2 roues arrière de propulsion, un système de freinage et un siège baquet pour le pilote.
- Un moteur électrique de quelques kW (courant continu, asynchrone ou synchrone).
- Une batterie d'accumulateur, généralement des batteries plombs ou Lithium, de 12V à 72V (voir plus), capable de délivrer plusieurs centaines d'Ampères.
- Un variateur de vitesse pour le moteur électrique qui assure l'adaptation de l'énergie de la batterie aux caractéristiques du moteur en fonction de la pédale d'accélération.
- Un chargeur de batterie généralement connecté sur le secteur EDF.
- Un peu de câblage électrique et un peu d'entourage technique, comme une remorque, une caisse à outils, un compresseur, etc.

1

De chacun de ces domaines avant, peut faire plus une recherche en profondeur dans le but d'améliorer la performance du kart électrique. Par conséquent, ce projet porte sur les domaines du système de transmission utilisés sur un kart électrique. Espérons que les résultats obtenus de cette étude qui pourrait conduire à une meilleure performance d'un kart électrique.

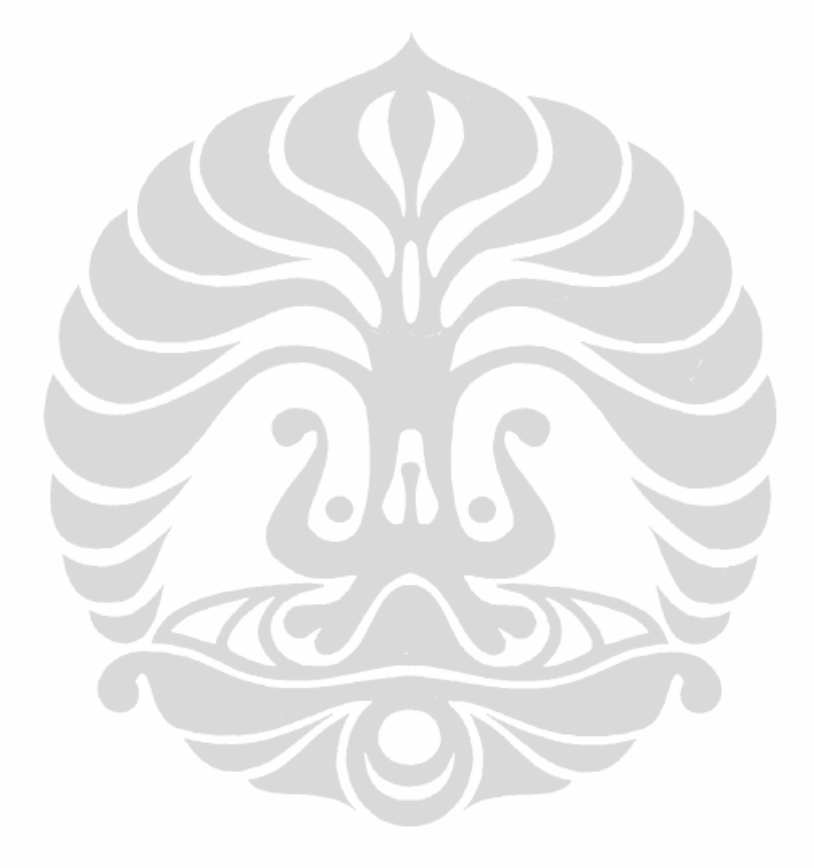

# **CHAPITRE 1 PRESENTATION**

#### **1.1. Présentation du Projet**

Ces dernières années, l'ISTIA a fait quelques projets sur le kart électrique. L'ISTIA également suivre les activités de l'association de kart électrique à Angers. C'est ce qui rend la nécessité pour le développement de la performance du kart électrique.

En outre, comme les efforts visant à mettre en œuvre des véhicules respectueux de l'environnement, on s'attend à travers ces projets les étudiants à acquérir l'apprentissage comme une préparation importante pour procéder au prochain niveau de ses études ou pour travail dans une entreprise. Ce projet s'inscrit dans l'augmentation des performances du kart électrique. Une solution ce qu'on a proposé est de piloter un variateur mécanique de transmission permettant de faire varier le rapport de transmission. Les conditions existantes, notre kart électrique utilise un système transmission en courroie avec le rapport transmission fixé.

## **1.2. Objectifs**

L'objectif de ce projet est de concevoir et de mettre au point une transmission à variation continue à partir du cahier des charges et d'un réducteur mécanique acheté dans le commerce qui serait détourné de son application d'origine. Le pilotage de ce variateur se fera par l'intermédiaire d'un ordinateur embarqué.

## **1.3. Organisation du Projet**

Ce projet a débuté le 8 mars 2012, et prendra fin le mois juillet. Pour mener à bien ce projet, nous avons procédé en trois grandes étapes. La première étape, nous avons fait une étude préliminaire, afin de comprendre le fonctionnement d'un variateur mécanique. Ensuite, nous avons défini les caractéristiques de notre variateur, en analysant le géométrique et le mécanique de notre variateur. Et pour finir, nous avons conçu une prévisualisation de mettre en place de notre variateur sur le kart. L'image suivant montre nos activités de ce projet :

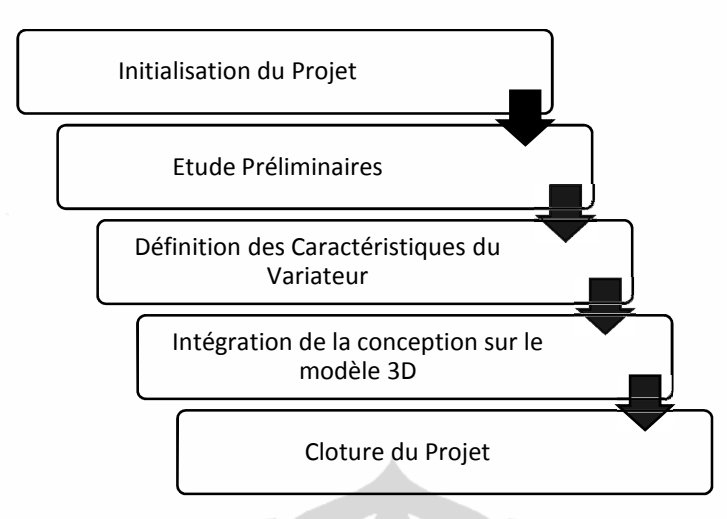

Figure 1.1. La Grande Plan des Activités du Projet

De bien profiter les temps, nous créons également une planification du projet, pour nous guider dans le travail.

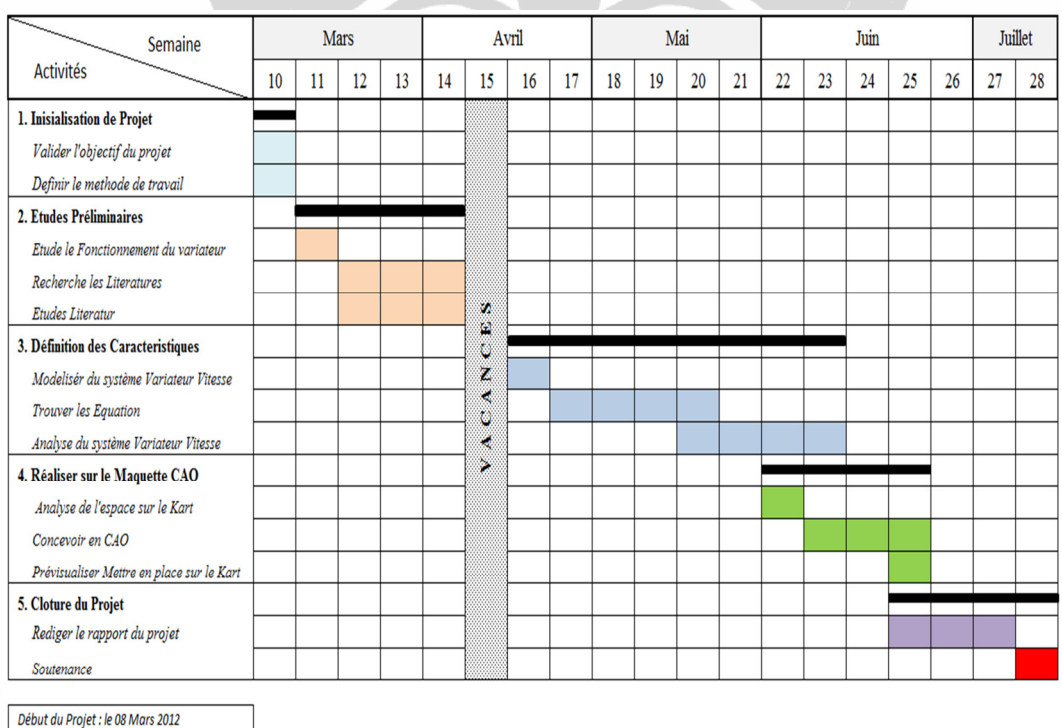

Fin du Projet : le 13 Juillet / Soutenance

Figure 1.2. Planification du Projet

Cette année, il y avait plusieurs sujets sur le projet karting. Pour nous rendre facile, notre tuteur a créé un compte dans le site www.dropbox.com. Ce compte

4

est très utile pour nous. Parce que nous pouvons accéder cette compte et mettre nos travail dans cette compte de partout. Et puis, nous pouvons aussi travailler à chaque fois que nous voulons. Et le plus important est qu'elle nous permet de rendre compte dans la coordination du travail sur un projet.

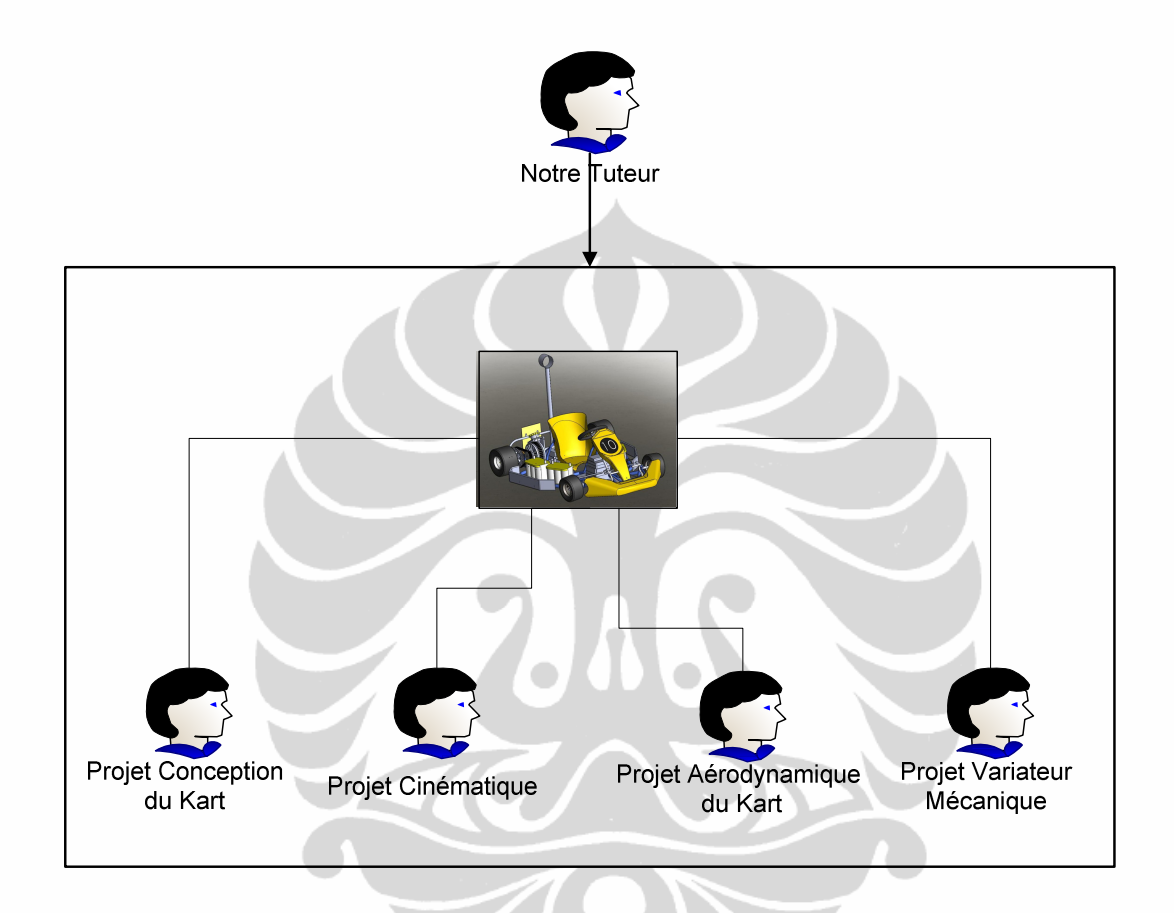

Figure 1.3. L'Organigramme du Travail

# **CHAPITRE 2 ETUDES PRELIMINAIRES**

# **2.1. Variateur Vitesse Mécanique**

Un variateur vitesse mécanique ou *Continuously Variable Transmission* (CVT) est un type de système transmission. Une transmission à variation continue (CVT) est une transmission qui peut changer en continu à travers un nombre infini de rapports de vitesses effectifs entre les valeurs maximum et minimum.

CVT a été développé dans la pratique. Historiquement, le CVT a traversé un processus de développement très long. Leonardo da Vinci, en 1490, conceptualisé une transmission à variation continue à variation continue. Le premier brevet pour une CVT de friction à base de ceinture a été déposé en Europe par Daimler et Benz en 1886, et un brevet américain pour une forme toroïdale CVT a été accordé en 1935.

Une CVT, appelé Variomatic, a été conçu et construit par Hub van Doorne, cofondateur de Van Doorne de Automobiel Fabriek (DAF), dans les années 1950, en particulier pour produire une transmission automatique pour une petite voiture à prix abordable. Ce type qui est le précurseur du courant CVT.

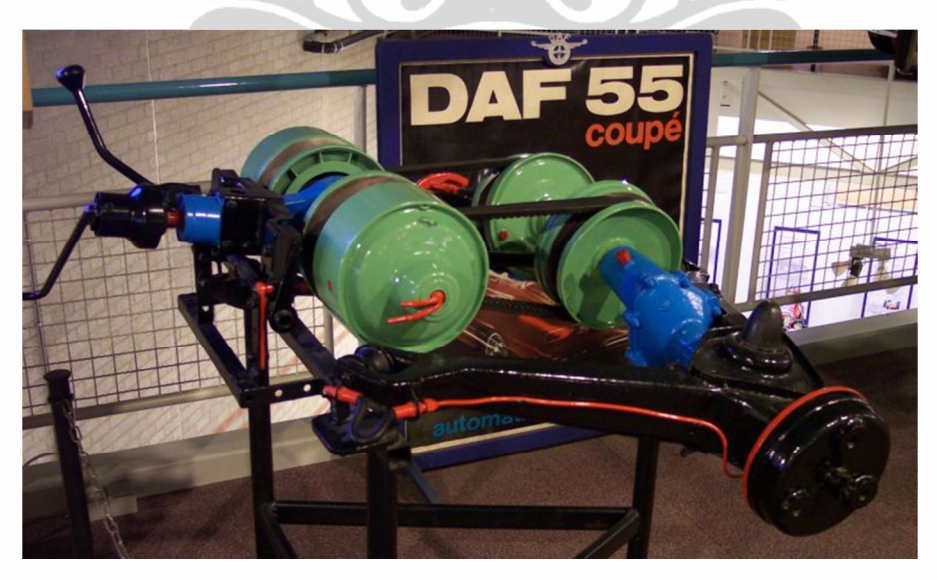

Figure 2.1. Variomatic Transmission Source : http://en.wikipedia.org/wiki/Variomatic

6

Puis, nombreux constructeurs automobiles ont appliqué le variateur mécanique. Chacun des constructeurs automobiles, a cherché à développer la performance du variateur vitesse. Par conséquent, à ce moment apparaît différents types de CVT avec ses caractéristiques. Chaque constructeur automobile se fait concurrence pour créer ou développer le variateur vitesse mécanique pour améliorer les performances du ses véhicules. Constructeurs automobiles tels que Toyota, Ford, Audi, Nissan, BMW, etc. ne s'arrêtent pas dans le développement de la CVT. D'une manière générale, il existe plusieurs types de CVT. Ce qu'on a expliqué, les constructeurs automobiles développent le variateur vitesse pour avoir bonne performance de ses véhicules. Il y a quelque type de variateur vitesse, par exemple : Variable Diametre Pulley (VDP), Toroidal or Roller Based CVT (Extroid CVT), Magnetic CVT (mCVT), Cone CVTs, Hydrostatic CVT, etc.

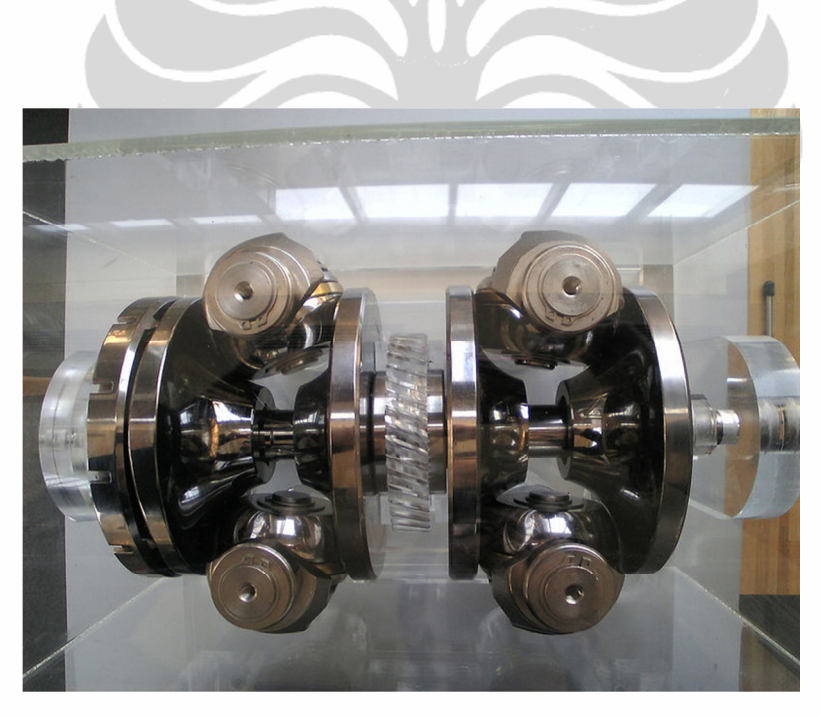

Figure 2.2. Toroidal CVT Source : http://en.wikipedia.org/wiki/Continuously\_variable\_transmission

7

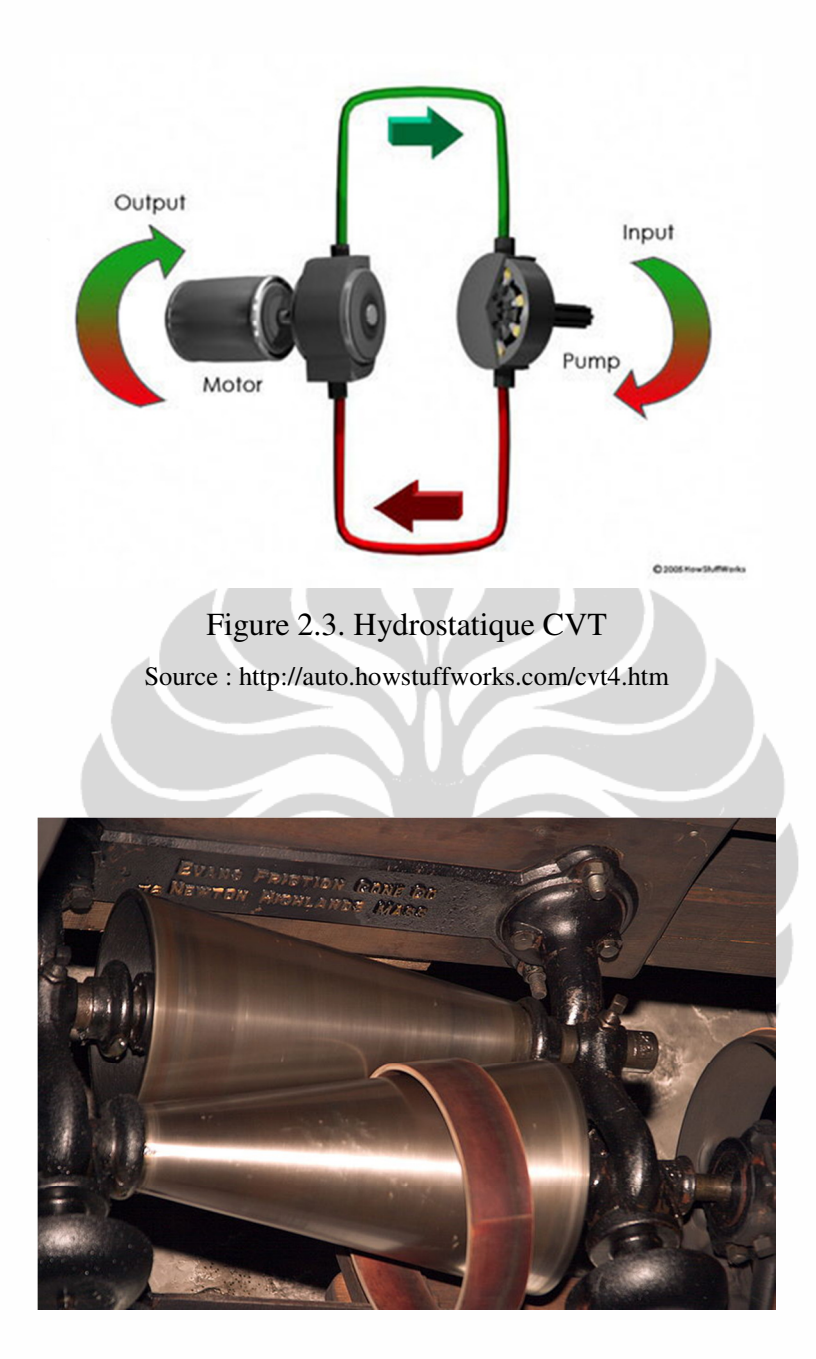

Figure 2.4. Cone CVT Source : http://en.wikipedia.org/wiki/Continuously\_variable\_transmission

#### **2.2. Le Fonctionnement d'un Variateur Vitesse Mécanique**

Parmi les types de CVT qui a été mentionné précédemment, nous allons expliquer le fonctionnement de la CVT utilisées dans ce projet. Type de CVT que nous utilisons dans ce projet est une Variable Diameter Pulley (VDP) ou poulies de diamètre variable. Un variateur mécanique permet de faire varier le rapport de

transmission qui existe entre le moteur et l'axe des roues. Pour cela, il fait varier le diamètre d'enroulement d'une courroie sur les axes moteur et récepteur comme le montre les images suivant.

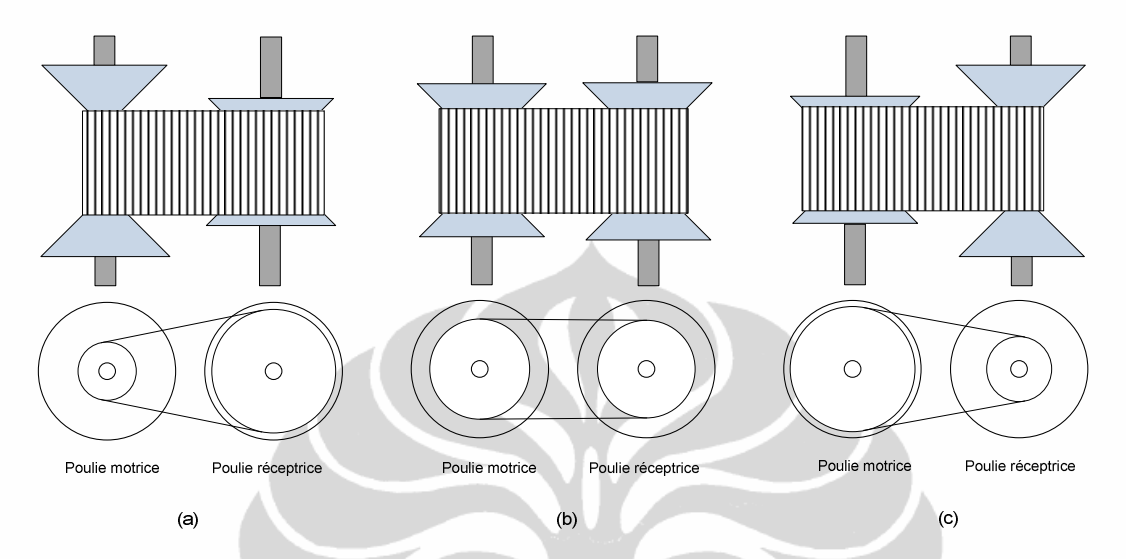

Figure 2.5. Schéma d'une Variateur Vitesse varie le diamètre d'enroulement d'une courroie. *(a) pour la vitesse mini ; (b) pour la vitesse moyenne ; (c) pour la vitesse maxi* 

 $\bullet$ 

 $\bullet$ 

Dans un variateur mécanique, il y a deux paramètres qui sont transmis : le couple et la vitesse de rotation. Le couple est en quelque sorte l'aptitude à mettre le véhicule en mouvement, quant à la vitesse de rotation, elle donne au véhicule sa vitesse linéaire par l'action des roues sur le sol. L'idéal serait de pouvoir augmenter ces deux paramètres simultanément, seulement ce n'est pas possible car lorsque l'un augmente, l'autre diminue obligatoirement. Dans une transmission de puissance classique, comme possède le kart, le rapport de transmission reste fixe. C'est-à-dire que pour une vitesse de rotation et un couple donné par le moteur, correspondait une seule vitesse et un seule couple pour les roues. En revanche, si l'on peut faire varier le rapport de transmission qui existe entre le moteur et les roues, on peut faire changer le couple et la vitesse des roues sans changer ceux du moteur. L'intérêt d'un tel système est qu'au démarrage, on puisse fournir davantage de couple et qu'une fois lancé, on fournisse d'avantage de vitesse en changeant ce rapport. Cela permet alors d'avoir une meilleure

9

accélération grâce au couple, mais également une meilleure vitesse maximale du véhicule.

Pour faire varier ce rapport de transmission, il n'existe qu'une façon de procéder, il faut changer l'écartement des deux parties inclinées (elles forment ensemble ce que l'on appelle la poulie) pinçant la courroie, ainsi cette dernière s'écarte ou se rapproche de l'axe et son diamètre d'enroulement change. Cependant, on peut faire varier cet écart de plusieurs façons, c'est pourquoi il existe différentes sortes de variateurs mécaniques.

En général, le rendement d'une transmission CVT est basé sur la force de serrage sur les poulies. La source de la force de serrage peut être dérivée d'une variété de sources, y compris l'utilisation des galets, des pompes hydrauliques et peut également utiliser l'autre actionneur.

Ce que nous avons expliqué, un des sources de la force pour déplacer la demipoulie mobile (en poulie motrice) est les galets. On appel ce variateur avec le nom le variateur à galets. C'est celui est présent sur les cyclomoteurs notamment. Au démarrage de véhicule, le rayon de poulie motrice est mini et maxi pour le rayon de la poulie réceptrice. Dans cette condition, les galets sont en normal condition (on peut voir à l'image suivant pour la mini position).

S'il y a une augmentation de la rotation du moteur, la vitesse de rotation de la poulie motrice sera augmentée aussi. Nous savons que chaque objet (n'importe quel objet ou entité ayant une masse) est en rotation, il aurait une force centrifuge. La force centrifuge est ce qui provoque les galets sur le bord et appuyez la demipoulie mobile. Par conséquent, il y aura une augmentation de rayon de la poulie motrice. Et à l'inverse, sur le côté poulie réceptrice il y aura aussi un changement de rayon devient plus petit.

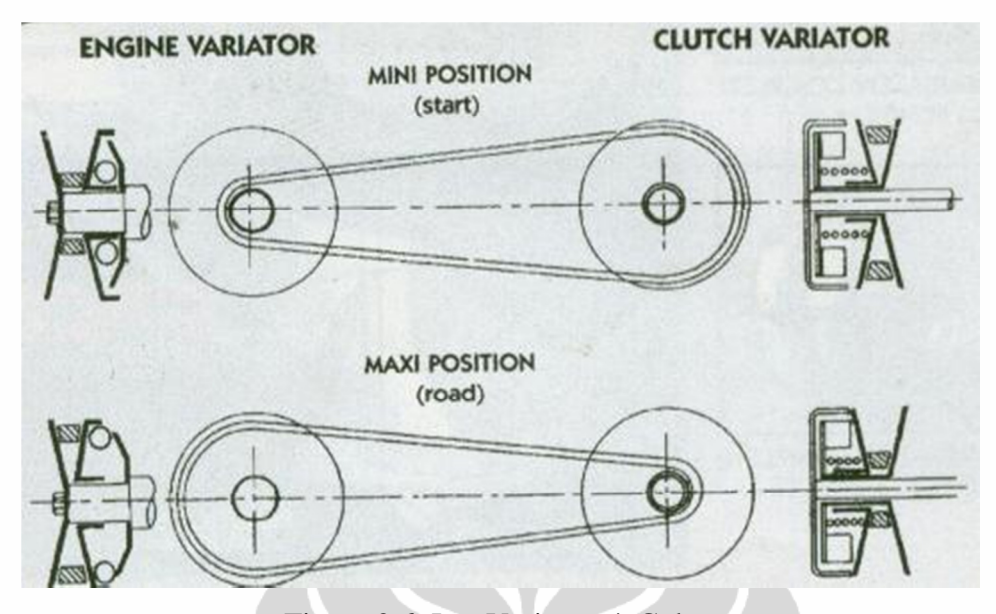

Figure 2.6. Les Variateur à Galets Source : http://beedspeed.com/html-pages/automatic-scooter-engines-explained.htm

## **2.3. L'Application d'un Variateur Vitesse sur la Petite Véhicule**

La configuration de transmission d'un petit véhicule est très critique pour la détermination de la performance. Il y a deux choix principaux, une transmission manuelle ou une transmission CVT. Beaucoup de concepteurs de véhicules de petites ont choisi d'utiliser une transmission CVT qu'un manuelle, car il se déplace automatiquement de son rapport d'engrenage efficace pour ce qui est, espérons-un rapport de vitesse optimal efficace améliorant ainsi les performances, l'efficacité et la maniabilité.

Pour un petit véhicule avec un petit moteur, il n'est pas pratique pour détourner puissance de plusieurs à l'exploitation de la transmission. Cela contribuerait grandement à réduire l'efficacité globale du système. Conformément à la recherche menée par John H. Gibbs (2009), qu'un système d'actionnement électromécanique peut être en mesure de livrer les gains de performance pour les petits véhicules avec une quantité acceptable de la puissance du moteur dédié au fonctionnement de la transmission.

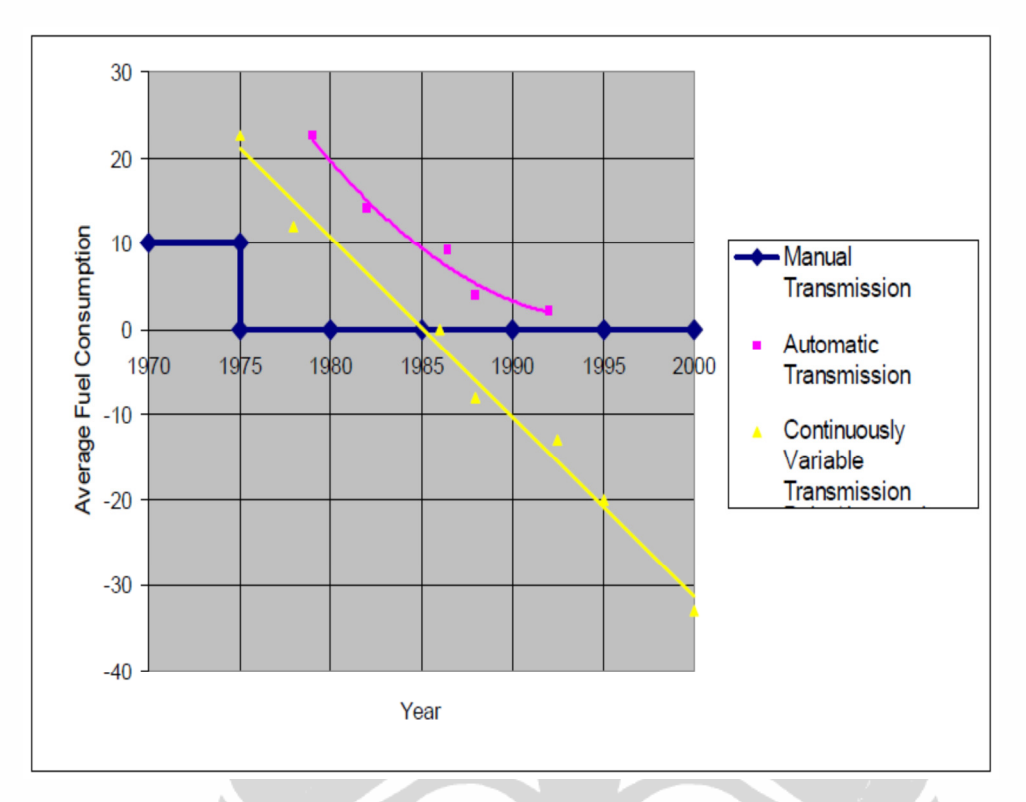

# Figure 2.7. Améliorations de performances VDP CVT

Source: *Actuated Continuously Variable Transmission for Small Vehicles* par John H. Gibbs, 2009

 $\bullet$ 

# **CHAPITRE 3 LES CARACTERISTIQUES DE VARIATEUR MECANIQUE**

#### **3.1. L'Analyse du Variateur Mécanique**

#### **3.1.1. L'Analyse Géométrique du Variateur**

Le dimensionnement est une partie important d'un variateur mécanique. Ses rayons minimum et maximum sur chaque partie (partie motrice – partie réceptrice) sont les facteurs qui caractérisent un variateur. Des plus, cette variation des rayons est engendrée par le déplacement d'un flasque (partie oblique sur laquelle la courroie s'appuie) qui est aussi à mesurer. A partir de ces données, on pourra calculer la variation du rapport de transmission. L'autre facteur important dans un variateur vitesse mécanique est l'entraxe des deux poulies. Par ce facteur, on peut déterminer la longueur de la courroie.

## **3.1.1.1. La Rapport de Transmission**

Avec la valeur des rayons mini et maxi, on peut calculer les rapports de transmission maximale et minimale. Le rapport de transmission minimale va donner la vitesse minimale. En revanche, pour le rapport de transmission maximale donnerait la vitesse maximale. Rapport de transmission minimale obtenu à partir du rapport du rayon minimal de la poulie motrice devisé par le rayon maximal de la poulie réceptrice. Avec la même façon, on peut aussi obtenir le rapport de transmission maximale depuis le rapport du rayon maximale de la poulie motrice et le rayon minimale de la poulie réceptrice.

$$
k_{12} = \frac{\omega_2}{\omega_1} = \frac{r_1}{r_2} = \frac{d_1}{d_2}
$$
 (3.1)

Le changement des rayons a été cause par le déplacement des flasques. Le schéma ci-dessous nous permet de la trouver ou calculer le déplacement.

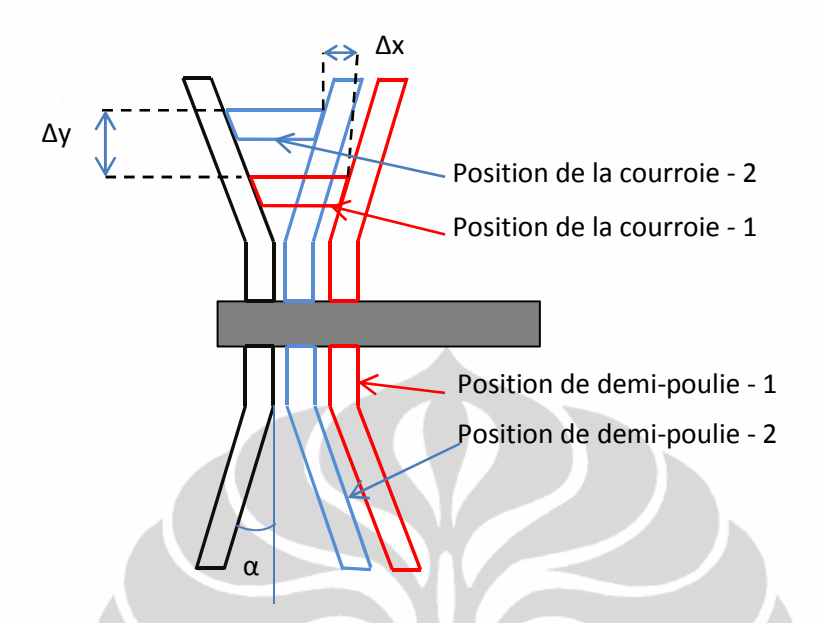

Figure 3.1. Le schème de déplacement demi-poulie

$$
\Delta x = 2 \times \Delta y \times \tan \alpha \tag{3.2}
$$

- ∆x : Déplacement du flasque mobile
- ∆y : Différence entre rayons mini et maxi
- α : Angle d'inclinaison du flasque

# **3.1.1.2. La Longueur de la Courroie**

Une courroie est un lien flexible destiné à assurer une transmission de puissance entre un arbre moteur et un arbre récepteur dont les axes ∆1 et ∆2 peuvent occuper diverses positions relatives.

Le couple  $\overline{C_2}$  transmis à l'arbre récepteur peut varier en intensité et en sens (selon que les brins sont croises ou non) en fonction des valeurs relatives des diamètres primitifs *d1* et *d2* respectivement des poulies motrice et réceptrice. A partir de la figure 2, on peut calculer la longueur de la courroie.

14

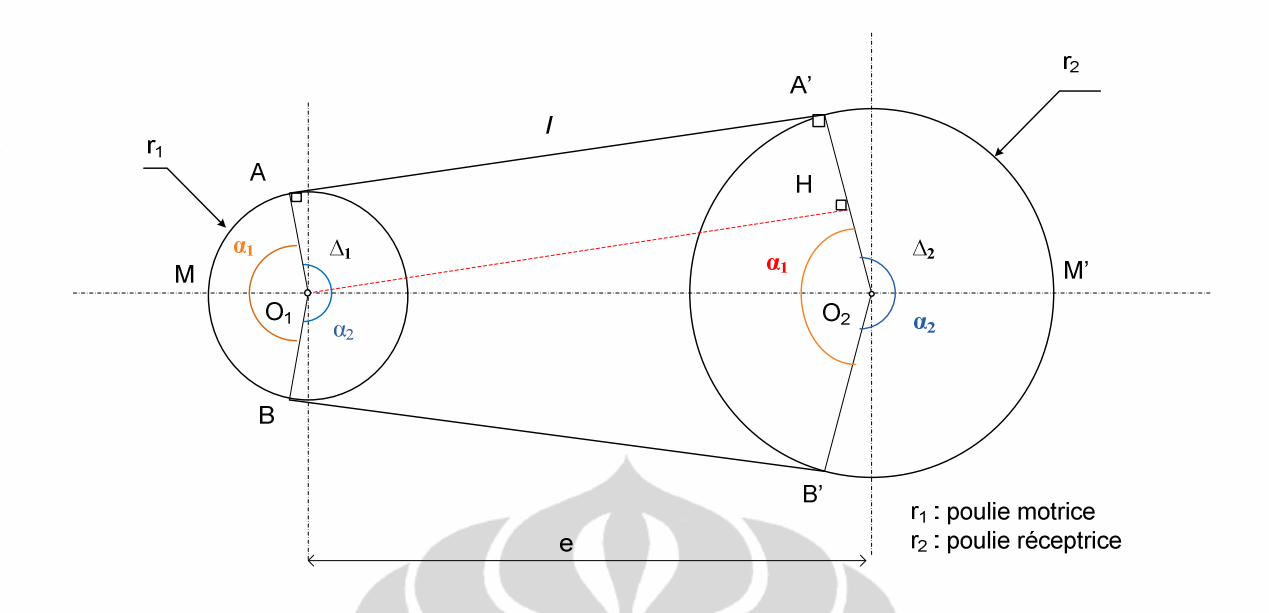

Figure 3.2. Le schématique de la transmission en courroie

Soit  $e = O_1 O_2$  l'entraxe séparant les axes  $\Delta_1$  et  $\Delta_2$ .

Posons :  $l = AA' = BB' = O_1H$ 

et 
$$
r_1 = O_1 A
$$
  $r_2 = O_2 A'$ 

Par construction  $(O_1A$  et  $O_2A'$  sont parallèles)

$$
\alpha_1+\alpha_1=2\pi
$$

La longueur L de la courroie est :

$$
L = 2l + \widehat{AMB} + A'\widehat{M'B'}
$$

avec  $l = e \sin \frac{\alpha_1}{2}$ 

$$
\widehat{AMB} = r_1 \alpha_1
$$

$$
A^7\widehat{M'B'}=r_2\alpha_2=r_2(2\pi-\alpha_1)
$$

Finalement

$$
L = 2e \sin \frac{\alpha_1}{2} + r_1 \alpha_1 + r_2 (2\pi - \alpha_1)
$$
 (3.3)

#### **Universitas Indonesia**

avec

$$
\cos\frac{\alpha_1}{2} = \frac{r_2 - r_1}{e} \qquad \text{Ou} \qquad \qquad \alpha_1 = 2\arccos\left(\frac{r_2 - r_1}{e}\right) \tag{3.4}
$$

#### **3.1.2. L'Analyse Mécanique du Variateur**

Cette partie va parler côte mécanique du variateur vitesses. Le variateur de vitesses est donc composé de deux poulies dont les gorges sont à écartement variable. En fonction de l'écartement des parois des poulies, la courroie pénètre plus ou moins près du centre, et change ainsi le rapport de transmission.

A la partie de poulie motrice, l'actionneur linéaire ce qui va déplacer la poulie mobile en utilisant puissance  $F_v$ . Si la pression de  $F_v$  provoque la poulie mobile (de poulie motrice) pour déplacer, cela affectera la poulie réceptrice.

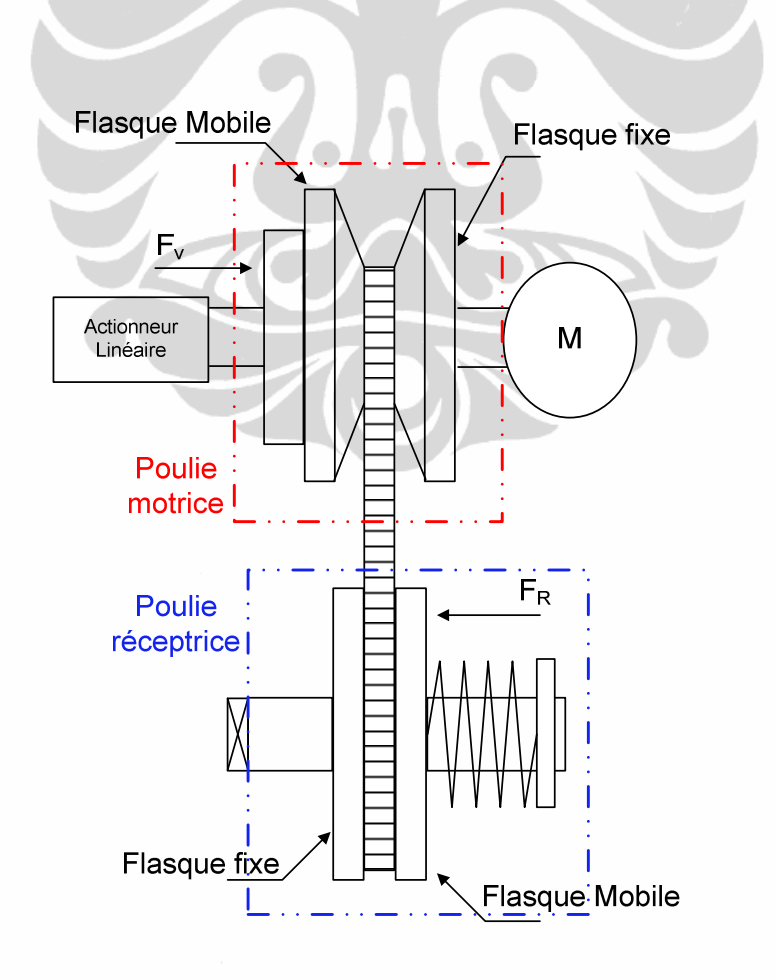

Figure 3.3. Les Variateurs à actionneurs linéaires

La figure 3 se place dans la condition initiale du variateur :  $r_1$  minimale et  $r_2$ maximale. Mais, après la pressure de l'actionneur linéaire, la distance entre les poulies (poulie motrice) se rétrécie. Par contre, à la poulie réceptrice, la distance entre les poulies sera élargir ce qui est dessiné par la figure 4 (b).

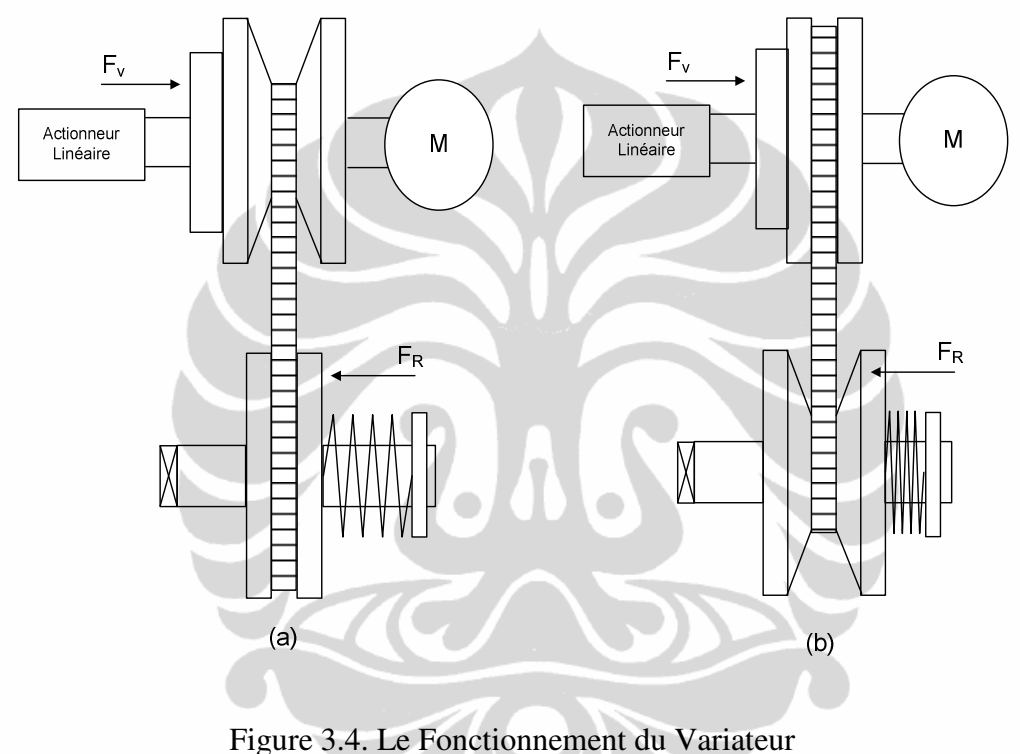

*(a) Le rapport transmission mini, (b) Le rapport transmission maxi* 

La figure 4 (a) dessine une position début du variateur vitesse. En regardant cette figure, on peut aussi avoir :

En condition au démarrage on va avoir le rayon mini de poulie motrice c'est à dire  $F_v = 0$ , mais par contre à la poulie réceptrice, on va avoir le rayon maxi, c'est-àdire  $F_R$  >  $F_v$ .

Par conséquent, pour déterminer la valeur de FR, il faudrait savoir d'abord la valeur de la tension totale de la courroie. La fonction ci-dessus montre la calculassions de la tension :

La vitesse linéaire de la courroie :

$$
v = \frac{d_1 N_1}{19100} \quad \text{ou} \quad \frac{d_2 N_2}{19100} \tag{3.5}
$$

 *v* en m/s, *d* en mm, et *N* en tr/min

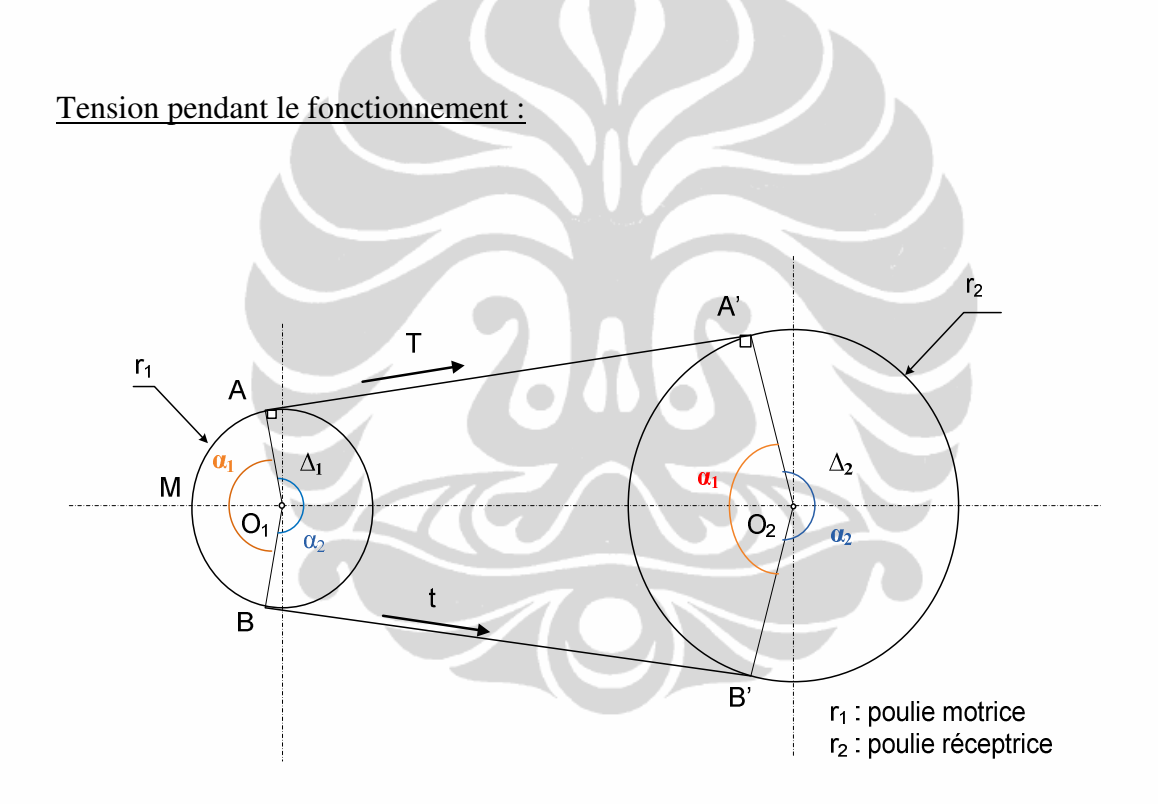

Figure 3.5. Les tensions dans une courroie

$$
T - t = \frac{C_1}{r_1} = \frac{C_2}{r_2}
$$
  
avec  $C_1 = \frac{P}{\omega_1}$  et  $C_2 = \frac{P}{\omega_2}$ 

$$
\frac{T}{t} = e^{3\lambda f \alpha} \tag{3.6}
$$

**Universitas Indonesia** 

- T : Tension dans le brin tendu
- t : Tension dans le brin mou
- Ci : Couple transmis par la poulie *i* de rayon *i*
- P : Puissance transmise
- α : Angle d'enroulement le plus petit (mesuré 1 ou 2)
- f : Coefficient de frottement (courroie  $\rightarrow$  poulie)
- $\lambda$ : Constante < 1

Tension de pose :

$$
T_o = \frac{1}{2}(T-t)
$$

 $(3.7)$ 

Après nous obtenions la valeur de *T* (tension dans le brin tendu) et *t* (tension dans le brin mou), nous pouvons déterminer la valeur de Tension totale de la courroie. S'il y a le pressure de l'actionneur linéaire (*Fv*) qui déplacer le flasque de poulie motrice, nous retrouvons la poussée du ressort de compression présent sur la poulie réceptrice. C'est-à-dire, la courroie dans la poulie réceptrice va descendre à cause de changement des rayons de la poulie motrice. En suit, pour calculer la tension totale de la ceinture, nous ne devons pas oublier que la force centrifuge causé par la rotation de la courroie rapidement.

#### Poulie Clamping Force

De faire la courroie tourne autour de la poulie, il devrait être là une force de serrage de la poulie mobile. Cette force est dérivée de l'actionneur que nous utilisons. Le schème ci-dessous dessine les forces reçues par la poulie et la courroie :

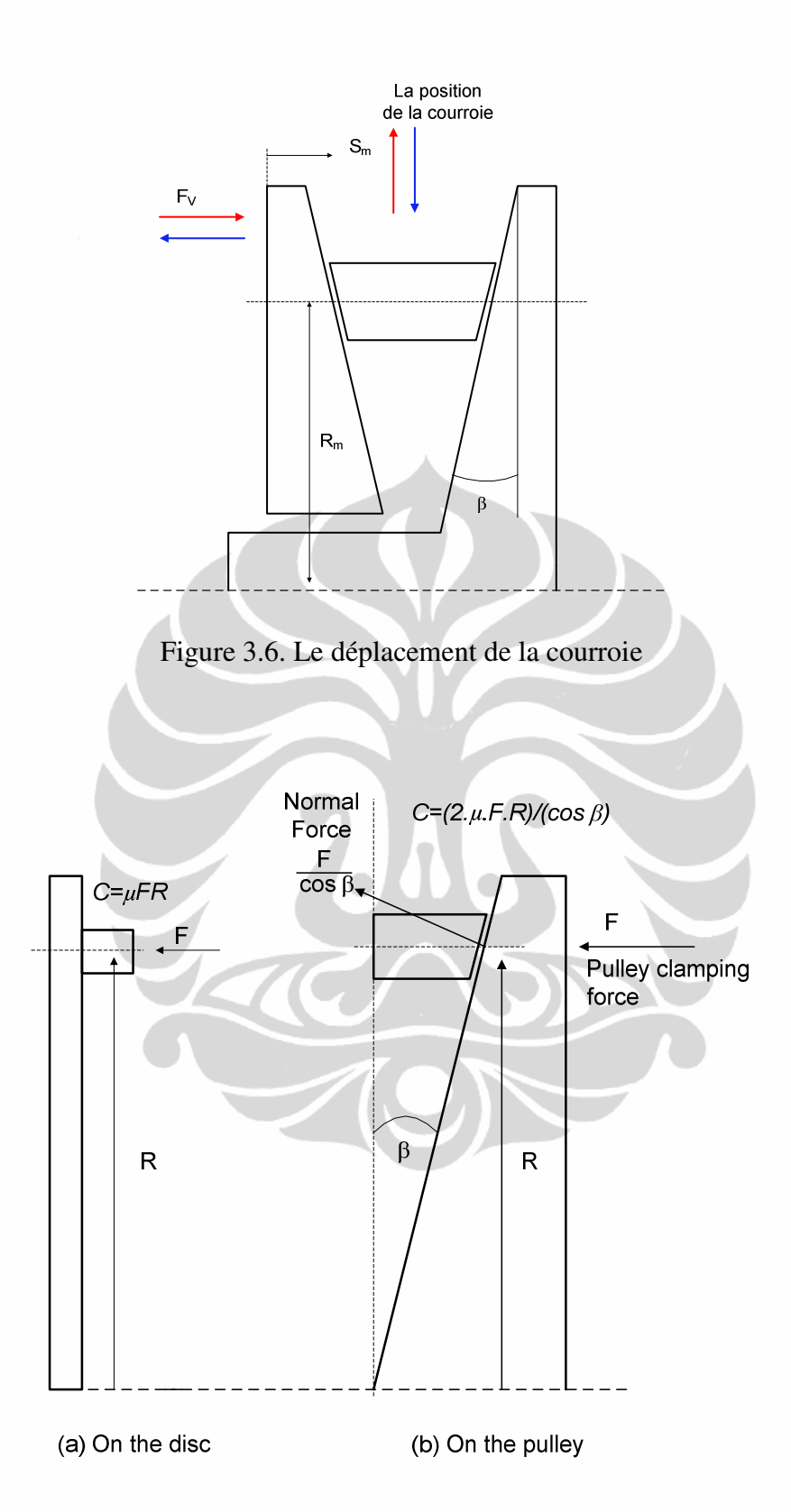

Figure 3.7. Pulley Clamping Force dans une poulie

Quand la poulie motrice commence à tourner (la position début), le rapport de transmission en condition minimal. Pour pouvoir tourner la courroie, les poulies doivent recevoir une force minimale afin de générer des frictions entre les poulies. L'équation suivant montre le calcul de force minimale de *Pulley Clamping Force* :

$$
F_{v,crit} = \frac{\cos \beta \times c}{2 \mu R} \tag{3.8}
$$

Déterminer la raideur du ressort :

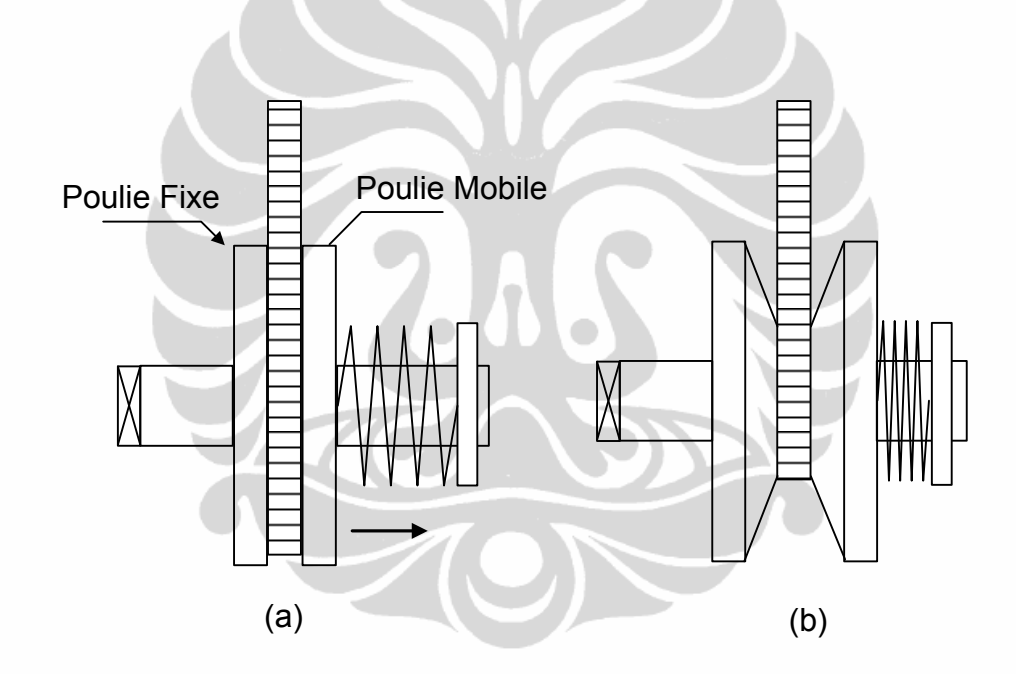

Figure 3.8. Le fonctionnement d'un ressort sur poulie réceptrice

Un variateur de vitesse peut être comparé à une balance. Pour déterminer la raideur du ressort à la poulie réceptrice, il faut savoir le déplacement maximal de cette poulie. En utilisant la valeur appropriée de  $k$ , on peut calculer  $F_R$  généré par le ressort. Pour déterminer la valeur de k, on peut faire une première approche à partir des caractéristiques du ressort (diamètre du fil, matériaux, etc.). Les équations suivant sont utilisé pour déterminer la raideur du ressort :

$$
D = \frac{D_{int} + D_{ext}}{2} \tag{3.9}
$$

$$
G = \frac{E}{2(1+v)}\tag{3.10}
$$

$$
k = \frac{G \times d^4}{8 \times n \times D^3} \tag{3.11}
$$

- Dint : diamètre intérieur (mm)
- Dext : diamètre extérieur (mm)
- D : diamètre moyen (mm)
- G : module de Coulomb (MPa)
- E : module d'Young (MPa)
- d : Diamètre du fil (mm)
- n : nombre de spires
- k : raideur du ressort  $(N.nm^{-1})$

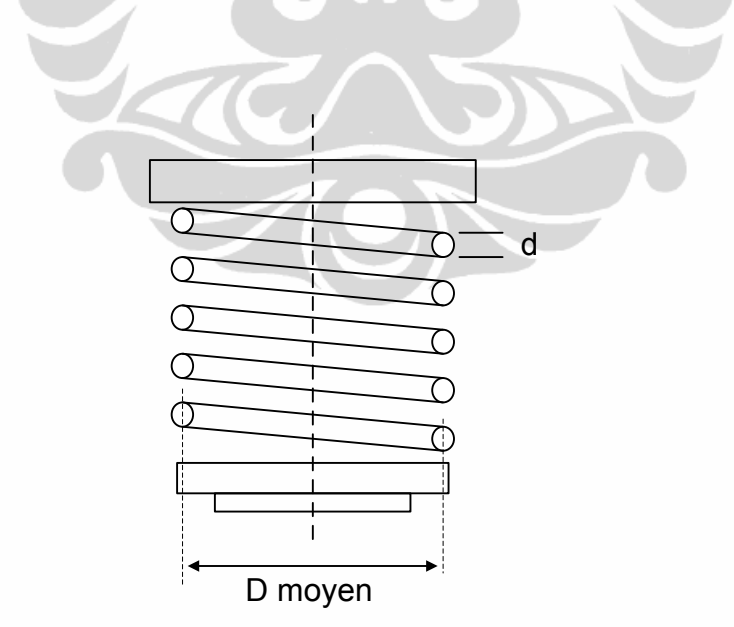

Figure 3.9. L'hélicoïdal ressort

Si nous avons la valeur de *FR*, la partie suivant dans ce projet est la détermination du ressort. Pour nous rendre facile, nous utilisons l'équation suivant :

- $F_R = k \times \Delta x$  (3.12)
- $F_R$ : puissance de ressort
- k : raideur du ressort
- ∆x : déplacement de flasque

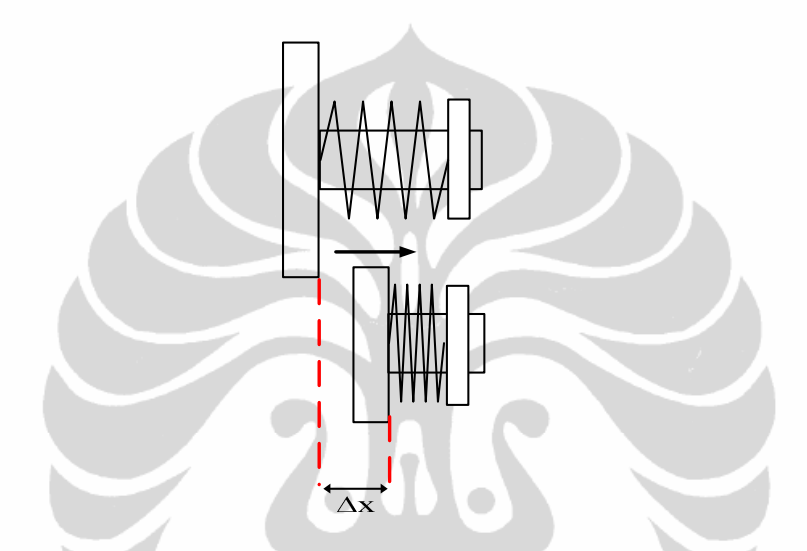

Figure 3.10. Le déplacement de la demi-poulie réceptrice

# **3.2. La Détermination du Variateur Mécanique**

Avant de nous décidons quel type de variateur dont nous allons mettre sur le kart, nous devons savoir d'abord le caractéristique ou donnée technique de kart électrique précédent. La donnée technique plus importante est la caractéristique du moteur. Dans ce projet nous utilisons un moteur électrique DC. Base sur la donnée technique du moteur, nous pouvons savoir la puissance du moteur (kW), et les fréquences de rotation du moteur (tr/mn). Après savoir les caractéristiques du moteur, on peut continuer à l'autre étape, dont nous expliquons suivant.

#### **3.2.1. Partie Géométrique**

Le dimensionnement est une partie important d'un variateur mécanique. Ses rayons minimum et maximum sur chaque partie (partie motrice – partie réceptrice) sont les facteurs qui caractérisent un variateur. Des plus, cette variation

des rayons est engendrée par le déplacement d'un flasque (partie oblique sur laquelle la courroie s'appuie) qui est aussi à mesurer. A partir de ces données, on pourra calculer la variation du rapport de transmission.

## Les rayons mini et maxi

Le rayon de la courroie sur une poulie de variateur est un parti important. Par rapport ça, on peut savoir le déplacement de flaque mobile. Autrement dit, le rayon de la courroie sur l'une parties du variateur est fonction du déplacement du flasque mobile. L'inverse marche aussi. Le déplacement est fonction du rayon de la courroie. Dans concevoir un variateur, on peut estimer d'abord le diamètre des poulies pour obtenir le rayon mini et maxi. Et puis, par rapport les rayons mini et maxi, on peut aussi calculer les rapports transmission mini et maxi. Le tableau suivant montre les rayons mini et maxi, et les rapports transmission ce qu'on a expliqué avant.

| <b>Poulie Motrice</b>                    |        | Poulie Réceptrice             |          |
|------------------------------------------|--------|-------------------------------|----------|
| Diamètre $(d_1)$                         | 184 mm | Diamètre $(d_2)$              | 184 mm   |
| Rayon min $(r_1 \text{ min})$            | 57 mm  | Rayon min $(r_2 \text{ min})$ | 57<br>mm |
| Rayon max $(r_1)$<br>max)                | 92 mm  | Rayon max $(r_2$ max)         | 92 mm    |
| Rapport de Transmission $(R_{\rm{cvt}})$ |        |                               |          |
| $R_{cvt}$ min                            | 0,62   |                               |          |
| $R_{cvt}$ max                            | 1,61   |                               |          |

Tableau 3.1. Dimensionnements des poulies

Pour obtenir les rayons mini et maxi, on peut mesurer en regardant l'épaisseur de la courroie. Pour calculer le rapport transmission, nous utilisons l'équation ce que nous avons montré à la partie précédent. On obtient le rapport mini du rapport de rayon mini poulie motrice et rayon maxi poulie réceptrice. Par contre, pour le rapport transmission maxi. On l'obtient du rapport de rayon maxi poulie motrice et rayon mini poulie réceptrice. Pour savoir comment on

peut obtenir les rapports transmission mini et maxi en utilisant l'équation suivant :

$$
R_{cvt} = \frac{r_1}{r_2}
$$

Pour obtenir le rapport transmission mini :

$$
R_{cvt \ min} = \frac{r_{1 \ min}}{r_{2 \ max}}
$$

$$
R_{cvt \ min} = \frac{57}{92} = 0.62
$$

Et puis, pour obtenir le rapport transmission maxi :

$$
R_{cvt \max} = \frac{r_{1 \max}}{r_{2 \min}}
$$

$$
R_{cvt \max} = \frac{92}{57} = 1.61
$$

# Le déplacement des flasques

Il est maintenant possible de calculer les déplacements du flasque mobile avec la valeur des différents rayons. Pour calculer le déplacement, il faut donc une fonction à partir de la valeur des rayons. Le schéma ce que nous avons montré avant (Figure 3.1), nous permet de la trouver facilement.

En utilisant les données de la poulie à la partie précédente, on obtient la valeur du déplacement suivant :

Le déplacement de la courroie  $\rightarrow \Delta y$  = position de la courroie2 - position de la courroie1

 $\Delta y$  = r1 max – r1 min ∆y= (92 – 57) mm ∆y = 35 mm

Avec l'angle d'inclinaison du flasque 11,6 ° on obtient la valeur de déplacement du flasque mobile (∆x) :

$$
\Delta x = 2 \times \Delta y \times (Tan 11,6^{\circ})
$$

25

 $\Delta x = 2 \times 35 \times 0.21$  $\Delta x = 14,7$  mm

Pour l'angle d'inclinaison du flasque, on obtient de la donne technique du constructeur de la courroie.

#### • La longueur de la courroie

L'autre partie qui est important, c'était la longueur de la courroie. Si on veut appliquer un variateur sur le kart électrique ou l'autre véhicule, il faut considérer la disponibilité l'espace existant. Par rapport ça, on peut estimer la longueur de la courroie. Dans cette étape, nous allons deviser à deux conditions.

La première condition est on a estimé la valeur d'entraxe et après on va choisir la longueur d'une courroie. Par rapport la disponibilité l'espace existant, on peut estimer la valeur d'entraxe (ea). Et puis on calcul la longueur de la courroie approximative  $(L_a)$ :

$$
L_a = 2e_a + 1.57(d_1 + d_2) + \frac{|d_{1\max} - d_{2\min}|^2}{4e_a}
$$
  
Avec la valeur e<sub>a</sub> = 200 mm,

 $L_a = (2 \times 200) + 1,57(184 + 114) +$  $|184 - 114|^2$  $4 \times 200$  $L_a = 400 + 1,57(298) + 0,0875$  $L_a = 400 + 467,86 + 0,0875$  $L_a = 867,95$  mm

On obtient la longueur de la courroie approximative. Après on a eu la longueur approximative, on peut choisir la courroie ou on peut acheter la courroie qui est près que la longueur approximative ce que on a calculé.

La deuxième condition est on a eu ou choisi une courroie. Il reste de détermination de l'entraxe réel (*er*). Dans cette condition on a eu la longueur de la courroie précisément. Avec la longueur réelle (*Lr*) on peut calculer l'entraxe :

$$
e_r = \frac{1}{2} [K - f_1 | d_1 - d_2|]
$$

Avec f1 est la valeur du facteur d'entraxe (voir le tableau de facteur d'entraxe ci-dessous) et puis

$$
K=L_r-1,\!57(d_1+d_2)
$$

On a choisi une courroie avec la longueur réel est 950 mm, donc

 $K = L_r - 1.57(d_{1 max} + d_{2 min})$  $K = 950 - 1,57(184 + 114)$  $K = 482,14$ 

Et alors,

$$
\frac{|d_1 - d_2|}{K} = \frac{|184 - 114|}{482,14} = 0.14
$$

| $ d_1 - d_2 $<br>$\boldsymbol{K}$ | <b>Facteur</b> $f_1$ |  |
|-----------------------------------|----------------------|--|
| 0,00                              | 0,00                 |  |
| 0,02                              | 0,01                 |  |
| 0,04                              | 0,02                 |  |
| 0,06                              | 0,03                 |  |
| 0,08                              | 0,04                 |  |
| 0,10                              | 0,05                 |  |
| $0\perp 2$                        | 0,06                 |  |
| 0,14                              | 0,07                 |  |
| 0,16                              | 0,08                 |  |
| 0,18                              | 0,09                 |  |
| 0,20                              | 0,10                 |  |

Tableau 3.2. Tableau de Facteur d'Entraxe (source Gates)

**Universitas Indonesia** 

On a la valeur de  $f_l$  maintenant,  $f_l = 0.07$ . Alors,

$$
e_r = \frac{1}{2} [K - f_1 | d_1 - d_2|]
$$
  
\n
$$
e_r = \frac{1}{2} [482, 14 - 0, 07 | 184 - 114|]
$$
  
\n
$$
e_r = \frac{1}{2} [477, 24]
$$
  
\n
$$
e_r = 238, 62 \text{ mm} \approx 239 \text{ mm}
$$

Donc l'entraxe réel pour le variateur est 239 mm.

# • L'angle d'enroulement  $(\alpha)$

Après avoir la valeur d'entraxe réel ce qu'on a obtenu, on peut calculer l'angle d'enroulement sur la poulie motrice et poulie réceptrice. La valeur d'angle d'enroulement vas angle va changer en fonction des changements dans le rayon des poulies. Pour cela, nous allons seulement calculer l'angle d'enroulement quand le rapport de transmission mini. En utilisant l'équation ci-dessous on I peut la calculer :  $\overline{\phantom{a}}$ ٦o

$$
\alpha_1 = 2 \arccos\left(\frac{r_2 - r_1}{e_r}\right)
$$
  
\n
$$
\alpha_1 = 2 \arccos\left(\frac{r_2 \max - r_1 \min}{e_r}\right)
$$
  
\n
$$
\alpha_1 = 2 \arccos\left(\frac{92 - 57}{191}\right)
$$
  
\n
$$
\alpha_1 = 2 \arccos(0, 146)
$$
  
\n
$$
\alpha_1 = 2 \times 1, 39 = 2, 84 \text{ rd} = 163^\circ, 21
$$
  
\net puis  
\n
$$
\alpha_2 = 2\pi - \alpha_1
$$
  
\n
$$
\alpha_2 = 2\pi - 163^\circ, 21 = 196^\circ, 79 = 3, 44 \text{ rd}
$$

# **3.2.2. Partie Mécanique**

Après calculer les caractéristiques de variateur a la cote géométrique, on continue au calcul de mécanique du variateur.

• La vitesse linéaire de la courroie

Par rapport de donnée technique du moteur, on peut aussi calculer la vitesse linéaire de la courroie. Par exemple, on a les fréquences du moteur (N1) 2350 tr/mn. Et alors,

$$
v = \frac{d_1 N_1}{19100}
$$
  

$$
v = \frac{184 \times 2350}{19100} = 22,64 \text{ m/s}
$$

#### • Les tensions de fonctionnements

Sur le système de transmission puissance en courroie, il y a deux tensions. Ces sont la tension dans le brin tendu (*T*) et la tension dans le brin mou (*t*). Avant on calcul, on doit savoir d'abord la valeur de puissance du moteur. Pour obtenir les valeurs des tensions, on les calculs avec l'équation suivant : Nous disposons des relations :

$$
T - t = \frac{C_1}{r_1} = \frac{C_2}{r_2}
$$

$$
\frac{T}{t} = e^{3\lambda f \alpha}
$$
avec

$$
C_1 = \frac{P}{\omega_1} \quad et \quad C_2 = \frac{P}{\omega_2}
$$

Calculons le rapport de  $C_1/r_1$ :

$$
C_1 = \frac{30 \, P}{\pi N_1} = \frac{30 \times 9 \times 10^3}{\pi \times 2350}
$$

$$
C_1=36,59\,Nm
$$

et puis

$$
\frac{C_1}{r_1} = \frac{60 \text{ Nm}}{57 \times 10^{-3} \text{m}} = 1052,63 \text{ N}
$$

Calculons l'expression e*<sup>3</sup>*λ*f*<sup>α</sup> :  $e^{3\lambda f\alpha} = 2{,}718^{3\times0.9\times0.40\times2.84} = 21{,}43$  Donc, la résolution :

$$
T - t = 1052,63
$$
  

$$
\frac{T}{t} = 21,43
$$

conduit à : *T* = 1104,15 N et *t* = 51,52 N

La tension de pose  $(T_o)$ 

Nous disposons :

$$
T_0 = \frac{1}{2}(T + t)
$$
  
\n
$$
T_0 = \frac{1}{2}(1104.15 + 51.52)
$$
  
\n
$$
T_0 = 577.83 N
$$

• La force de serrage poulie

Au niveau des poulies commence à tourner, sans aucune friction entre la courroie avec les poulies alors il n'y a pas de transfert de puissance à la poulie secondaire. Inversement, si il y a frottement entre la courroie avec les poulies, il fera tourner les poulies secondaires, et de placer la puissance délivrée. Pour maintenir la courroie ne glisse pas, devrait être une force pour pousser la poulie mobile. Par conséquent, en supposant un coefficient de frottement a une valeur maximale, on peut calculer la force de serrage sur la poulie de garder poulies tournent.

$$
F_{v,crit} = \frac{\cos \beta \times C_1}{2.\,\mu.\,r_1}
$$
  
\n
$$
F_{v,crit} = \frac{\cos(11.6^\circ) \times 60}{2 \times 1 \times 57 \times 10^{-3}}
$$
  
\n
$$
F_{v,crit} = \frac{0.98 \times 60}{0.114} = \frac{58.8}{0.114}
$$
  
\n
$$
F_{v,crit} = 515.79 \text{ N}
$$

**Universitas Indonesia** 

#### • La raideur du ressort

Pour déterminer de la raideur du ressort, on peut faire un calcul approche à partir de fonctionnement du variateur vitesse mécanique. On sait que le ressort est se trouve à la poulie réceptrice. Et puis, ce lui qui déplace la poulie mobile à la poulie motrice est la vérine. Au démarrage du variateur vitesse mécanique, en utilisant les données ce que nous avons eu avant, nous pouvons calculer la tension de la courroie. La tension de la courroie est la partie important pour déterminer quel ressort qui sera utilisé dans ce projet. Parce que, au fonctionnement du variateur vitesse mécanique, la tension va causer la poulie mobile déplace à l'autre position. Et puis, la tension de la courroie est aussi changée pendant de l'enroulement s'il y a un changement sur la poulie motrice. On peut savoir le changement de la tension pendant enroulement du variateur, en regardant l'écart suivant :

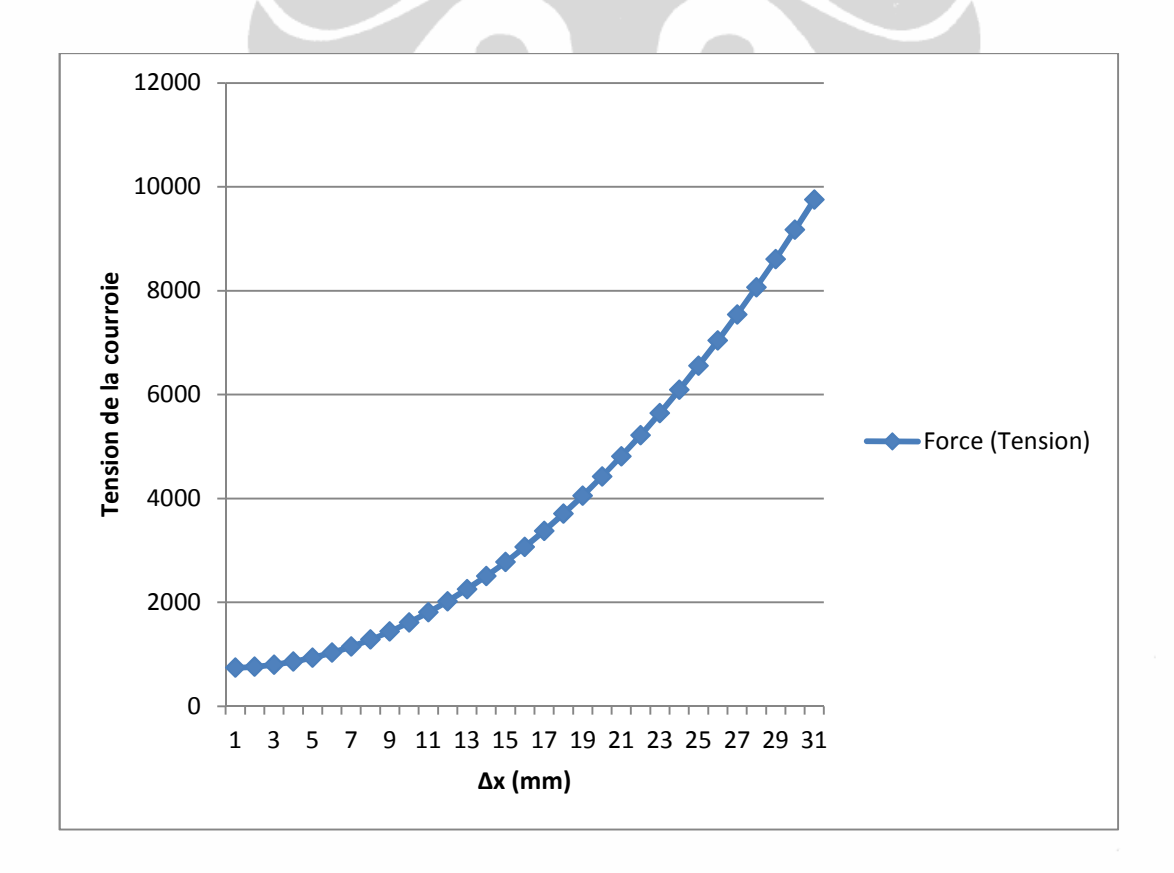

Figure 3.11. Relation entre Tension et déplacement du flasque mobile en poulie réceptrice.

**Universitas Indonesia** 

Le schéma ci-dessous montre le déplacement de la poulie mobile à cause de tension de la courroie.

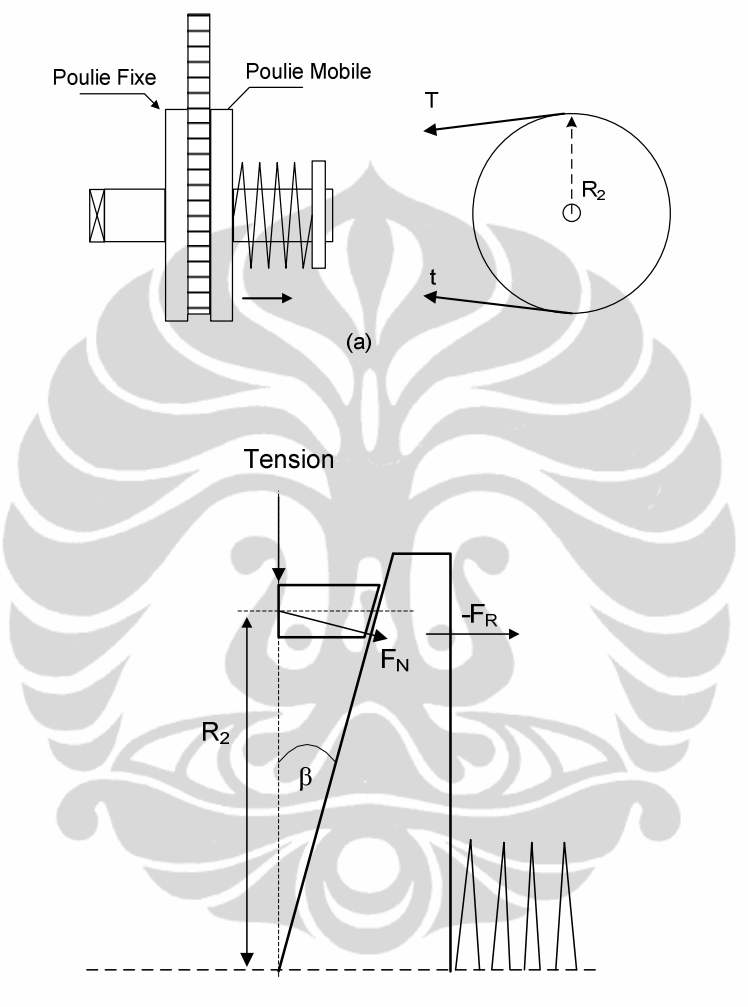

Figure 3.12. Le schème du fonctionnement la poulie réceptrice. *(a) La position au démarrage, (b) Les forces qui ont se trouve dans la poulie réceptrice* 

En regardant le schème 3.14(b) nous disposons :

$$
\sin \beta = \frac{Tension}{F_N} \tag{a}
$$

et

$$
\cos \beta = \frac{F_R}{F_N} \tag{b}
$$

Par rapport de l'équation (a) et (b) nous obtenons :

$$
F_R = \cos \beta \times F_N
$$
  
\n
$$
F_R = \cos \beta \times \frac{Tension}{\sin \beta}
$$
  
\n
$$
F_R = \cos(11,6^\circ) \times \frac{577,83}{\sin(11,6^\circ)}
$$
  
\n
$$
F_R = 0,98 \times \frac{577,83}{0,20}
$$
  
\n
$$
F_R = 2831,37 N
$$

Nous avons su la valeur de la tension de la courroie au démarrage de variateur vitesse mécanique. Par rapport ça, on peut aussi déterminer la raideur du ressort. Avant on calcul la raideur, il faut savoir le déplacement maxi de poulie réceptrice. Donc, on mesure la condition réelle de la poulie réceptrice ce qui a été créé dans le projet précédent. On obtient que le déplacement maxi soit 30 mm. Et après, on calculs la raideur utilise l'équation suivant :

$$
F_R = k \times \Delta x
$$
  
\n
$$
k = \frac{F_R}{\Delta x}
$$
  
\n
$$
k = \frac{2831,37 \text{ N}}{30 \text{ mm}}
$$
  
\n
$$
k = 94,37 \text{ N mm}^{-1}
$$

Maintenant, on a eu la raideur pour mettre la courroie au rayon maxi. L'étape suivant est trouver le ressort avec même raideur et la taille appropriée. Dans cette étape, il faudrait savoir les fabricants du ressort en France. Ce n'était pas facile pour moi-même pour trouver le ressort appropriée, parce que je ne connais pas bien les fabricants à ici.

#### **3.2.3. Les Caractéristiques Obtenu du Variateur**

Nous avons fait les calculs géométrique et mécanique. A partir du ces calculs, nous obtenons les caractéristique approché de notre variateur mécanique. Le variateur mécanique soit :

- a. Poulies
	- diamètre : 184 mm
	- l'angle d'inclinaison : 11,6°
	- d'entraxe : 239 mm
- b. Courroie

En regardant des calculs et dimensionnement des poulies, nous avons décidé la dimension de la courroie est 30 x 12 x 950.

c. Ressort

A partir des calculs précédent, nous allons utiliser un ressort avec raideur du ressort 94,37  $Nmm^{-1}$ .

d. L'actionneur

Ce que nous avons presenté, le fonction de l'actionneur est pour deplacer le demi-poulie mobile à la poulie motrice. Nous allons appliquer un vérin electrique comme l'actionneur. Par rapport du calculation, nous avons obtenu que le vérin peut donner le force 577,83 N jusqu'à 1200 N. Pour nous rendre facil, nous pouvons chercher les vérins qui ont le force maximale superieur à le force maximale pour deplacer le demi-poulie mobile.

e. Moteur

Nous allons utiliser le moteur à courant continu de projet precedent. Les caractéristiques de ce moteur sont : le marque de ce moteur est AGNI Motor, avec son puissance 9 kW, et ses frequences de moteur 2350 tr/mn.

# **CHAPITRE 4 REALISATION SUR LE CAO**

Après les calculs pour déterminer les caractéristiques du variateur, nous avons continué avec la réalisation de variateur vitesse mécanique sur le CAO. CAO ou Conception Assistée par Ordinateur, c'est un outil qui est important dans la gestion concevoir un objet ou produit. En ce moment, il y a beaucoup de logiciel CAO. Base sur ses fonctions, on peut l'utiliser pour concevoir quelque chose. On peut trouver plusieurs de logiciels CAO dans quelque domaine. En génie mécanique, nous pouvons trouver le Solidworks, Autodesk Inventor, Catia, etc. Dans ce projet, nous utilisons le Solidworks pour réaliser notre travail. Par ce logiciel, nous voulons concevoir un variateur vitesse mécanique. Pour cela, nous devrions savoir sa fonction d'abord, et après nous pouvons réaliser sur le logiciel. En connaissant sa fonction, on peut aussi savoir les pièces important dans ce système. Et après, nous pouvons les dessiner sur le logiciel en appliquant nos

idées ou nos références.

#### **4.1. Modélisation des Pièces et Assemblage**

Dans ce projet, on peut classifier quelques parts qui sont important au variateur vitesse mécanique. Dans un variateur vitesse mécanique, il y a poulie motrice et réceptrice. Chaque un des poulies a une demi-poulie mobile et demi-poulie fixe. En plus, l'autre part qui est important dans ce projet, il y a aussi un moteur et réducteur. Les images suivant montrent les pièces dont nous avons expliqué.

 $\bullet$ 

 $\blacksquare$ 

#### a. Poulie Motrice

Cette partie se compose d'une demi-poulie mobile et fixe, et aussi un arbre de poulie. Par rapport de son fonctionnement, nous avons donc crée le model de la poulie motrice.

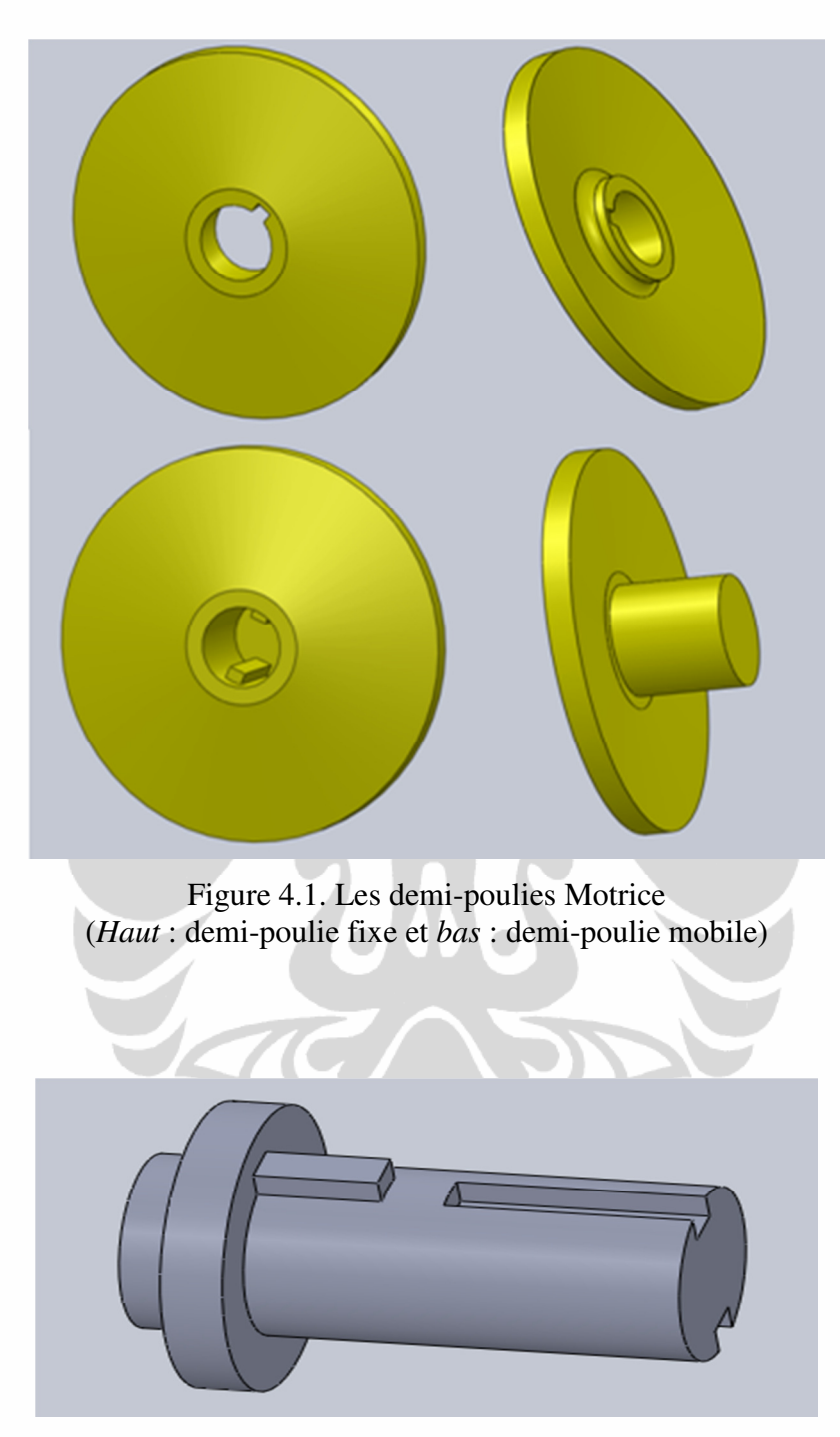

Figure 4.2. L'arbre de Poulie Motrice

Après nous avons dessiné les pièces, nous continuons à la partie d'assemblage. En suit nous avons eu l'assemblage de poulie motrice comme l'image suivant.

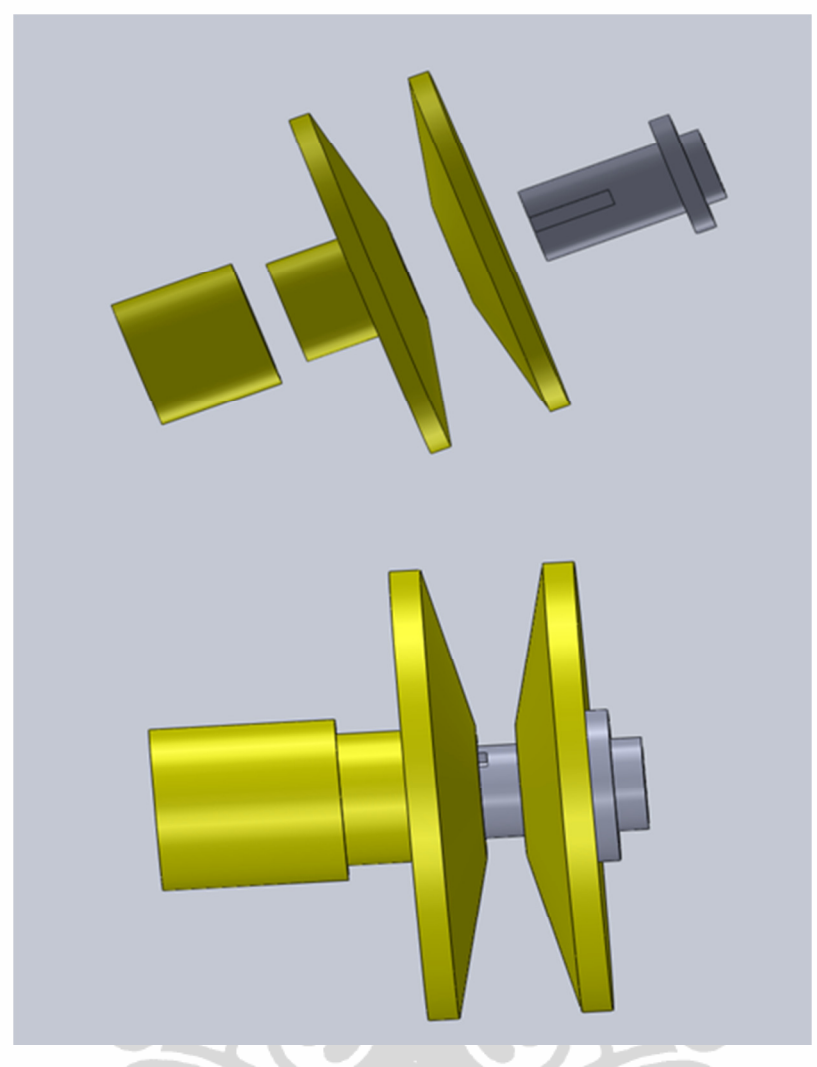

Figure 4.3. L'assemblage de la Poulie Motrice

b. Moteur

Dans ce kart, le principal moteur est un moteur à courant continu. Ce moteur sera connecté au variateur directement. Donc, pour avoir une bonne conception nous ajoutons cette pièce à notre conception. Notre tuteur nous a demandé que nous allions utiliser le même moteur pour ce projet. Par conséquent, nous utilisons les caractéristiques de fabrique pour réaliser un modèle de moteur. L'image ci-dessous montre le moteur dont nous allons utiliser. Cet image le représente, mais n'est pas exactement la même image.

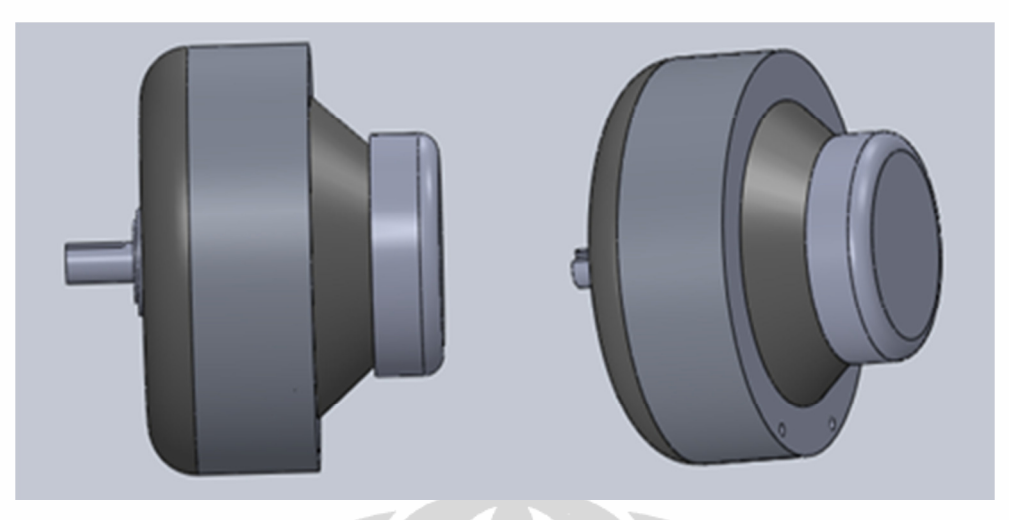

Figure 4.4. Le Moteur à Courant Continu

# c. Poulie Réceptrice

L'autre partie qui est important dans ce système est une poulie réceptrice. Elle est consistée par la demi-poulie fixe et mobile, et il y a aussi un ressort qui va déplacer la demi-poulie mobile. Les images suivant représentent la poulie réceptrice.

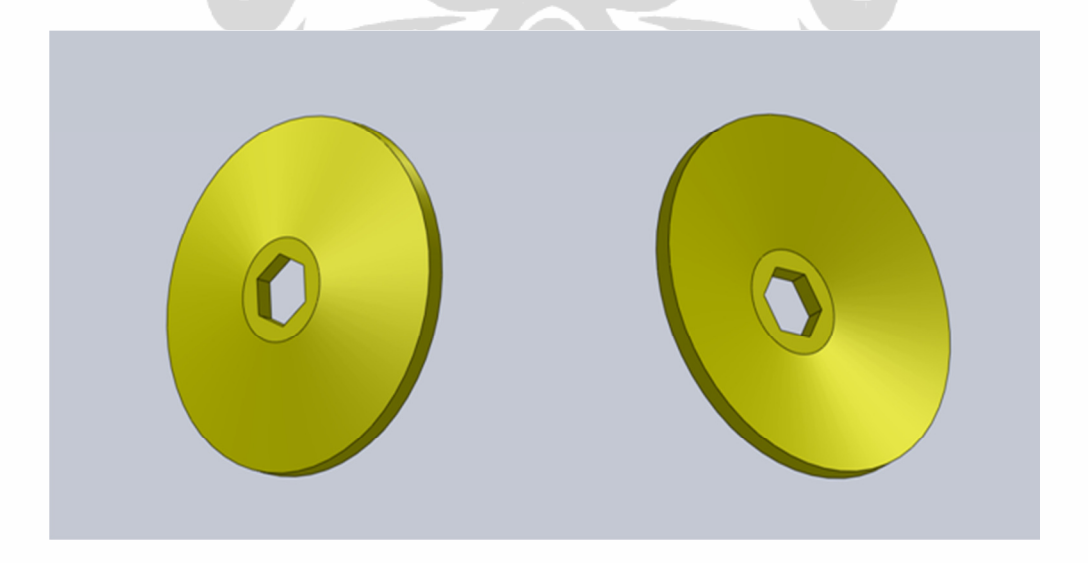

Figure 4.5. Le Demi-poulie Fixe Réceptrice

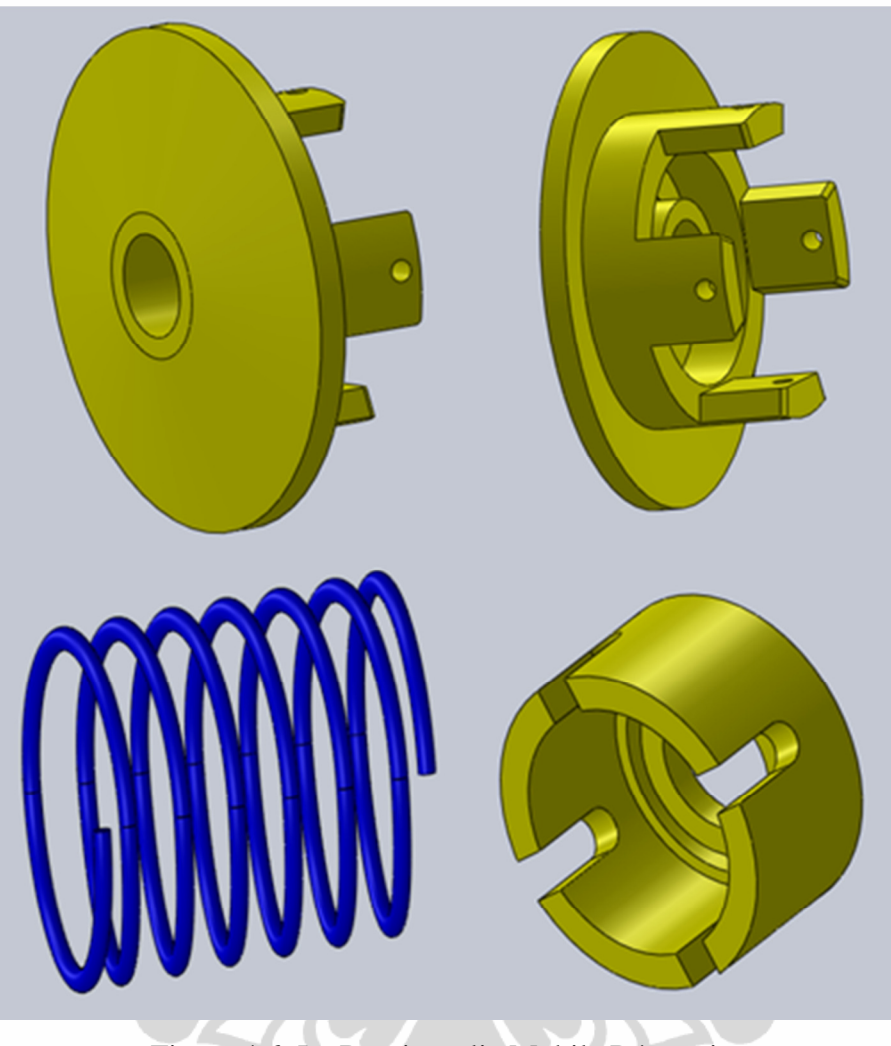

Figure 4.6. Le Demi-poulie Mobile Réceptrice

Après concevoir les pièces de poulie réceptrice, nous continuons avec la partie assemblage de ces pièces. En utilisant Solidworks, nous pouvons combiner les pièces et puis nous pouvons aussi faire une animation de la déplacement ou le fonctionnement de ce poulie.

39

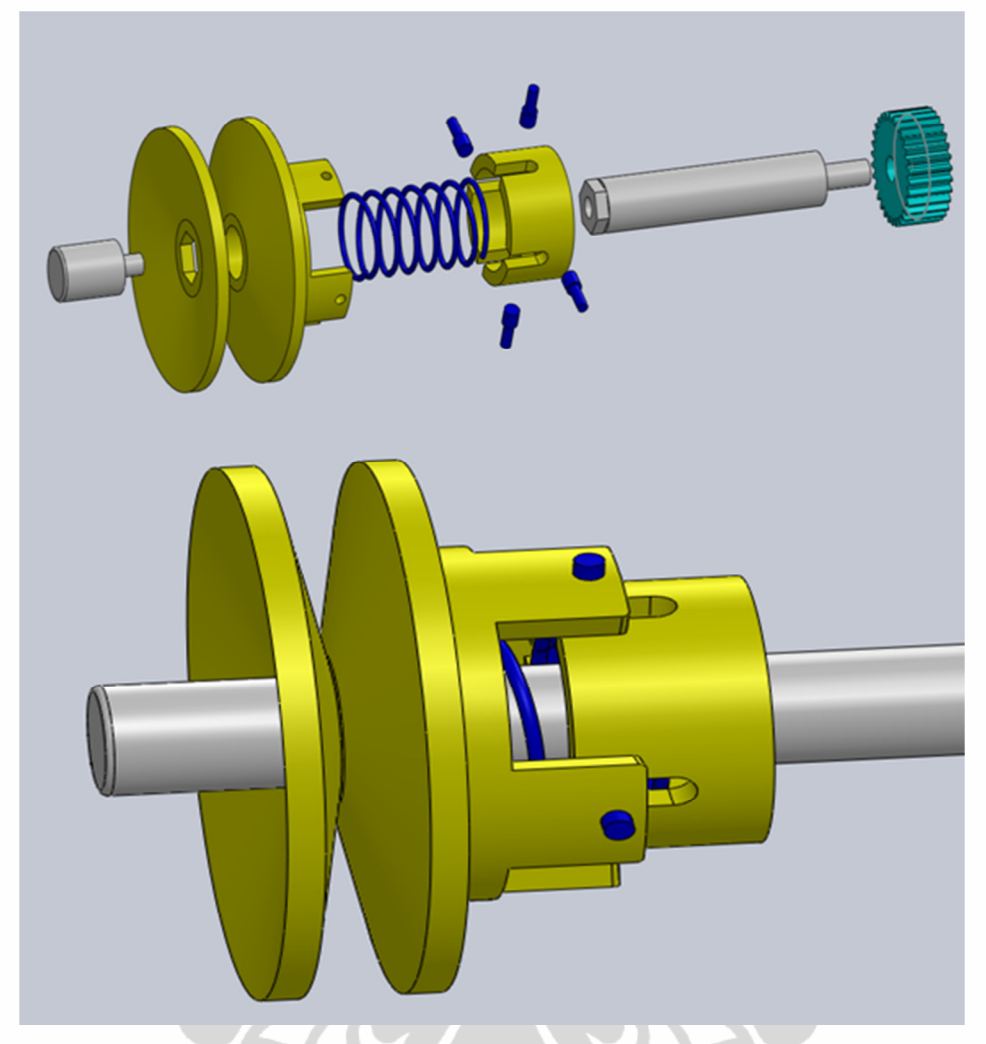

Figure 4.7. L'Assemblage de Poulie Réceptrice

# d. Réducteur

Cette partie est la partie existant. Notre tuteur nous a demandé aussi que nous allons utiliser cette partie pour notre kart. Donc, nous regarder aussi la taille de cette partie en réaliser sur le Solidworks.

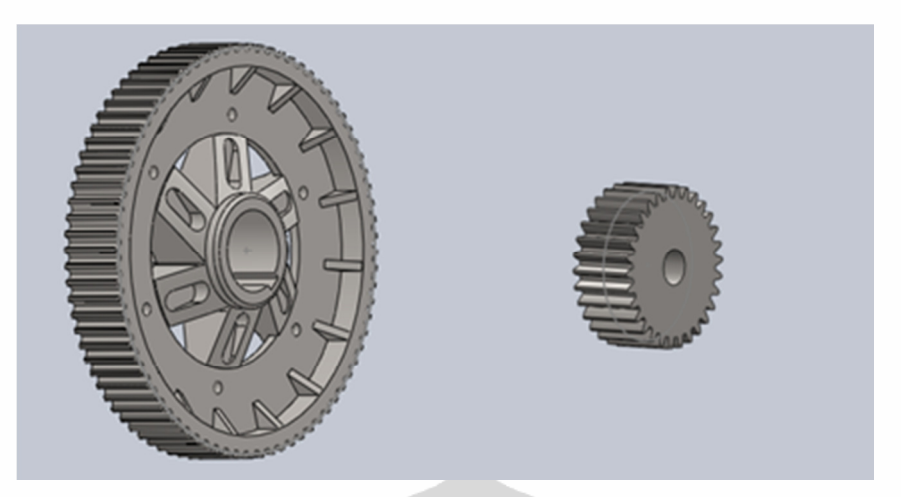

Figure 4.8. Le Réducteur

# **4.2. Le Positionnement du Variateur Intégré au Kart**

Avant d'appliquer le variateur mécanique sur le kart électrique, nous devons analyser la disponibilité de l'espace sur le kart. Pour le meilleur, nous devrions connaître la disponibilité de l'espace existant sur le kart électrique.

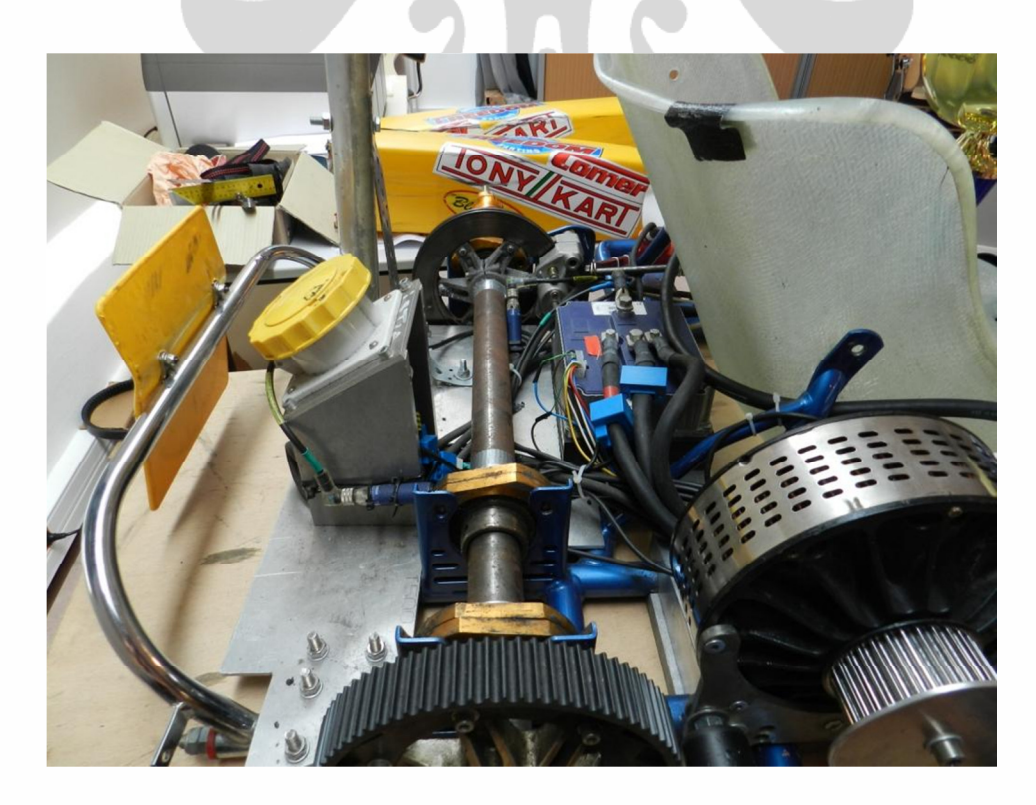

Figure 4.9. Condition l'Espace Existant sur le Kart

Par rapport les données du variateur, ce que nous avons obtenu à la partie précédent, nous proposons les choix de positionnement du variateur. L'image suivant montre du choix de positionnement du variateur.

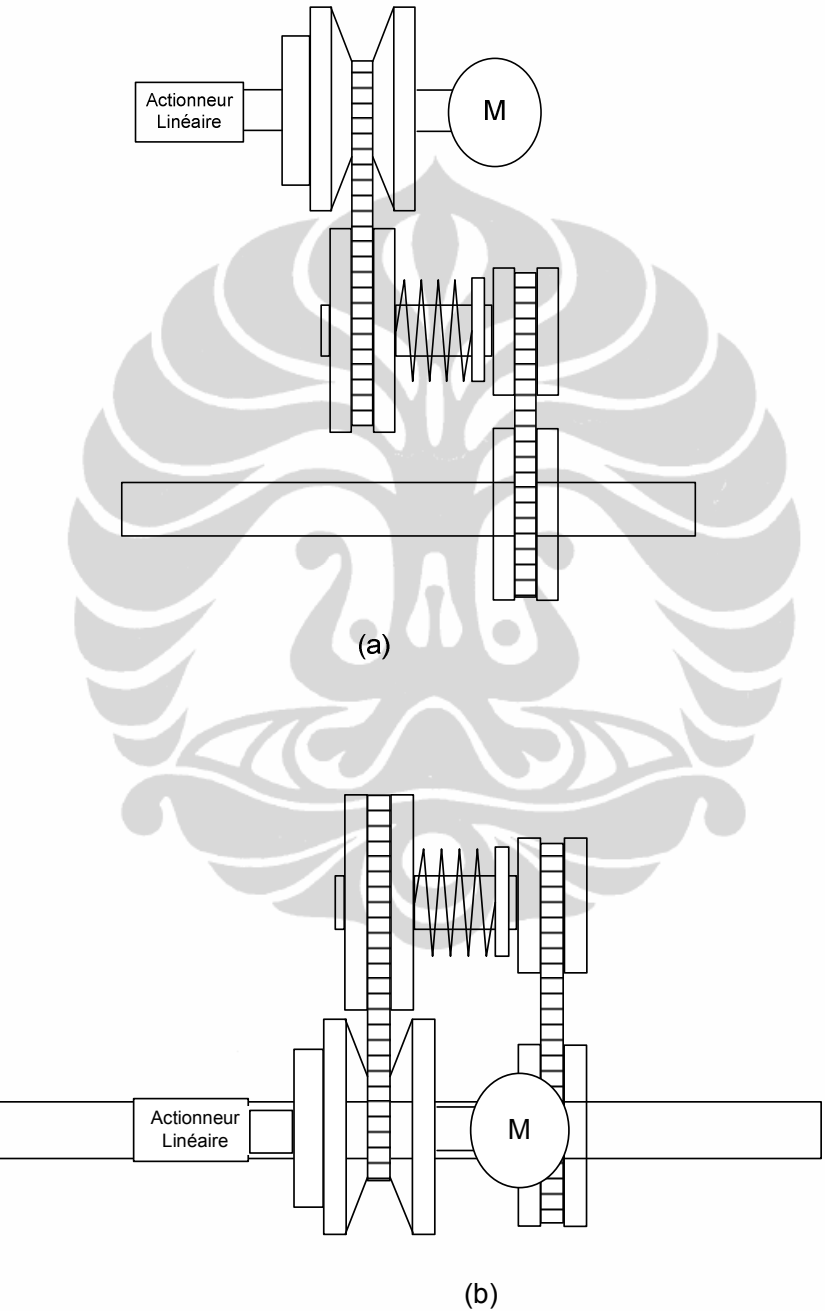

Figure 4.10. Les Choix de l'assemblage du Variateur

**Universitas Indonesia** 

A partir du choix de l'assemblage du variateur qui a été montré par la figure 4.10 (a) et (b), nous avons choisi l'assemblage de la figure 4.10 (b). Parce que, ce forme plus simple et prend une moins espace que l'autre.

Ensuite, nous avons mis en place de variateur sur le kart. À cette étape, nous avons aussi eu les choix du positionnement de variateur sur le kart. Le schéma cidessous représente des choix du positionnement de variateur sur le kart.

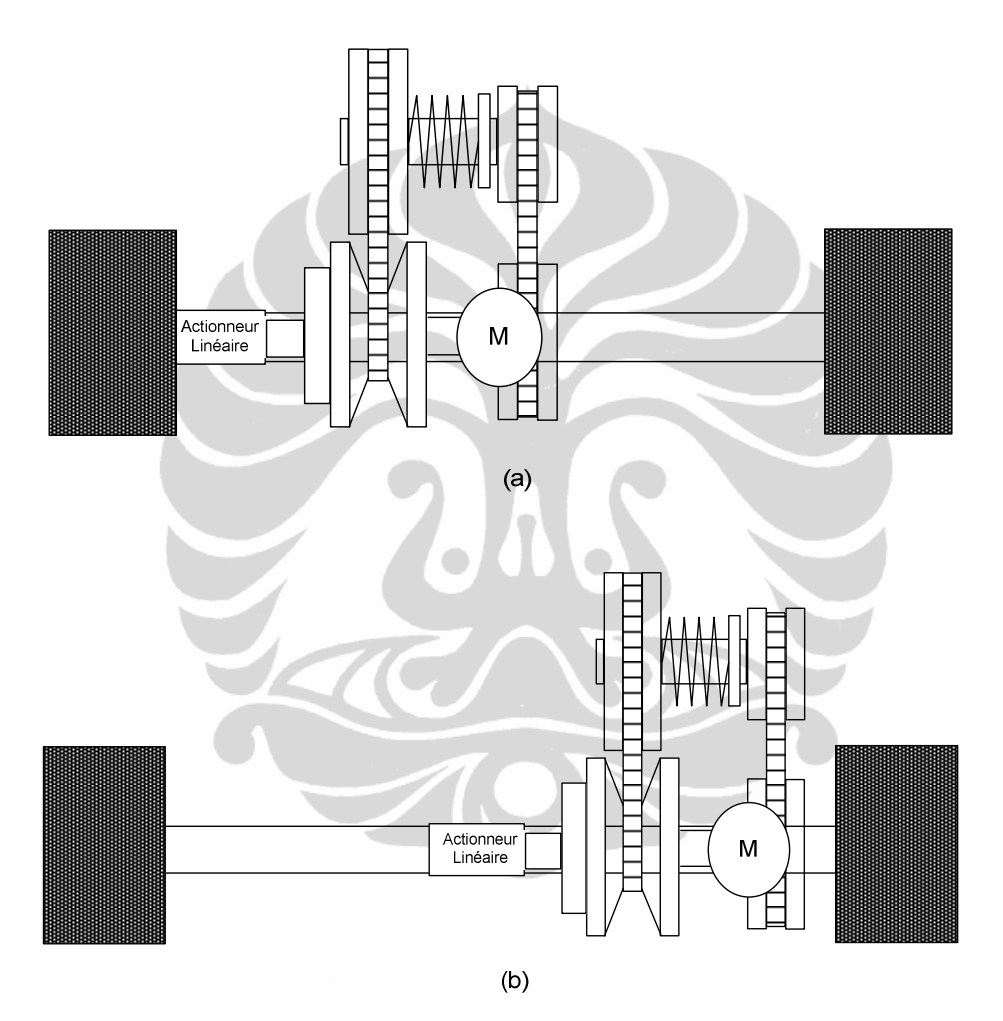

Figure 4.11. Les Choix du Positionnement de Variateur sur le Kart

En regardant le figure 4.9 et 4.11, et puis analyse de l'espace actuelle et le châssis existant, nous avons décidé pour mettre en place de variateur sur le kart avec le positionnement qui a été représenté par l'image 4.11 (b).

**Universitas Indonesia** 

43

#### **4.3. Prévisualisation du Variateur Sur le CAO**

Après nous avons choisi le positionnement du variateur intégré sur le kart, en utilisant les caractéristiques du variateur ce que nous avons aussi obtenu, nous faisons une prévisualisation du variateur en Solidworks. La première étape dans la prévisualisation du variateur intégré sur le kart, nous avons fait l'assemblage de variateur avant nous mettons sur le kart. En créant d'assemblage du variateur, en même temps nous avons aussi créé le socle de variateur.

Dans conception le socle de variateur, nous utilisons la taille réel de châssis de kart électrique existant. Pour obtenir la taille complète du châssis, nous avons demandé à nos camarades. Il y a aussi quelques pièces qui sont nécessaire pour bien mettre en place un variateur sur le kart. Ces pièces sont l'arbre de roues arrière, le pneu arrière, l'axe des roues, et l'engrenage de la courroie.

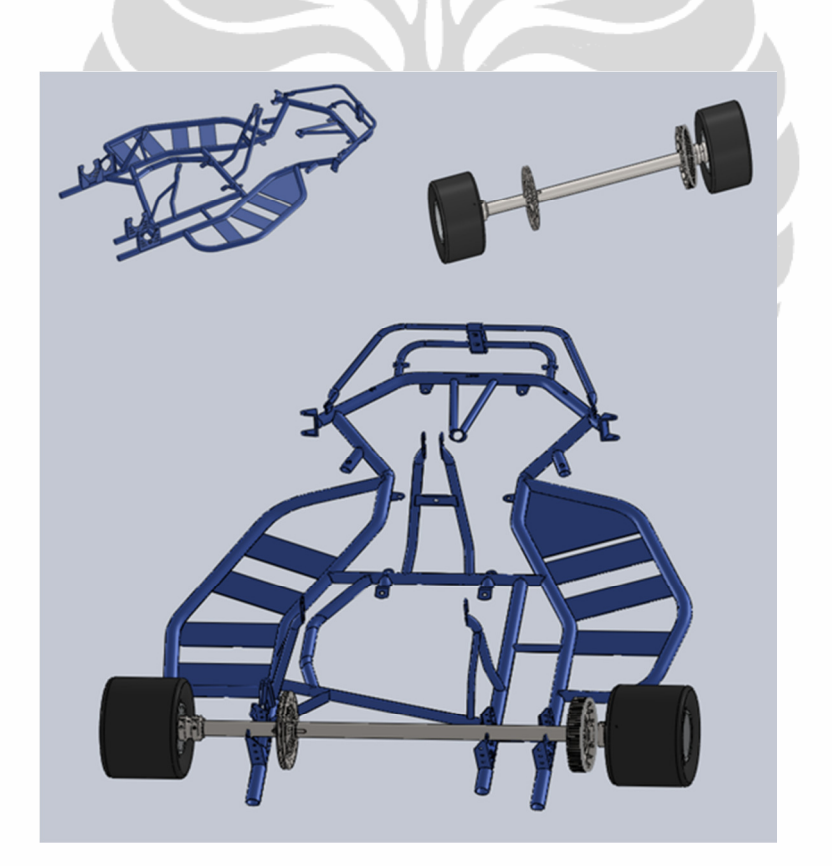

Figure 4.12. Châssis de Kart Electrique

A partir de l'assemblage qui est représenté par la figure 4.11, en suite nous avons rajouté la partie du variateur mécanique que nous avons réalisée auparavant. Les images suivant représentent le processus d'assemblage du variateur. Au début de

44

l'assemblage de ce variateur sur le kart, nous avons commencé avec le mettre en place le variateur sur le socle de variateur. A partir de choix du positionnement, nous avons décidé le positionnement du variateur qui a été montré par l'image cidessous.

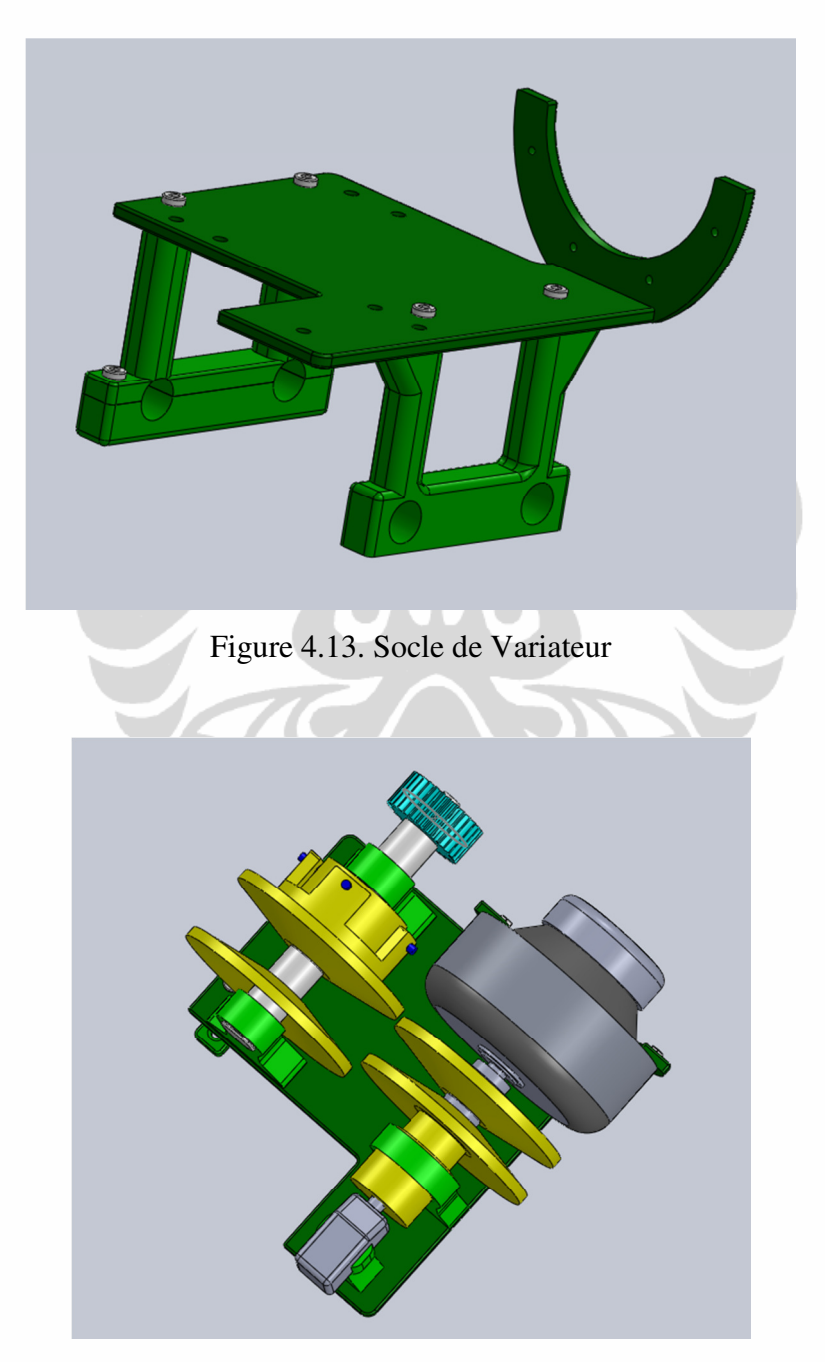

Figure 4.14. L'Assemblage de Variateur sur le Socle

**Universitas Indonesia** 

Suite à cela, nous avons mis en place de variateur avec son socle sur le châssis. Nous avons choisi ce positionnement, parce que il est plus efficace à partir du l'espace existant, et puis nous n'avons pas besoin de beaucoup de changements dans la condition existantes.

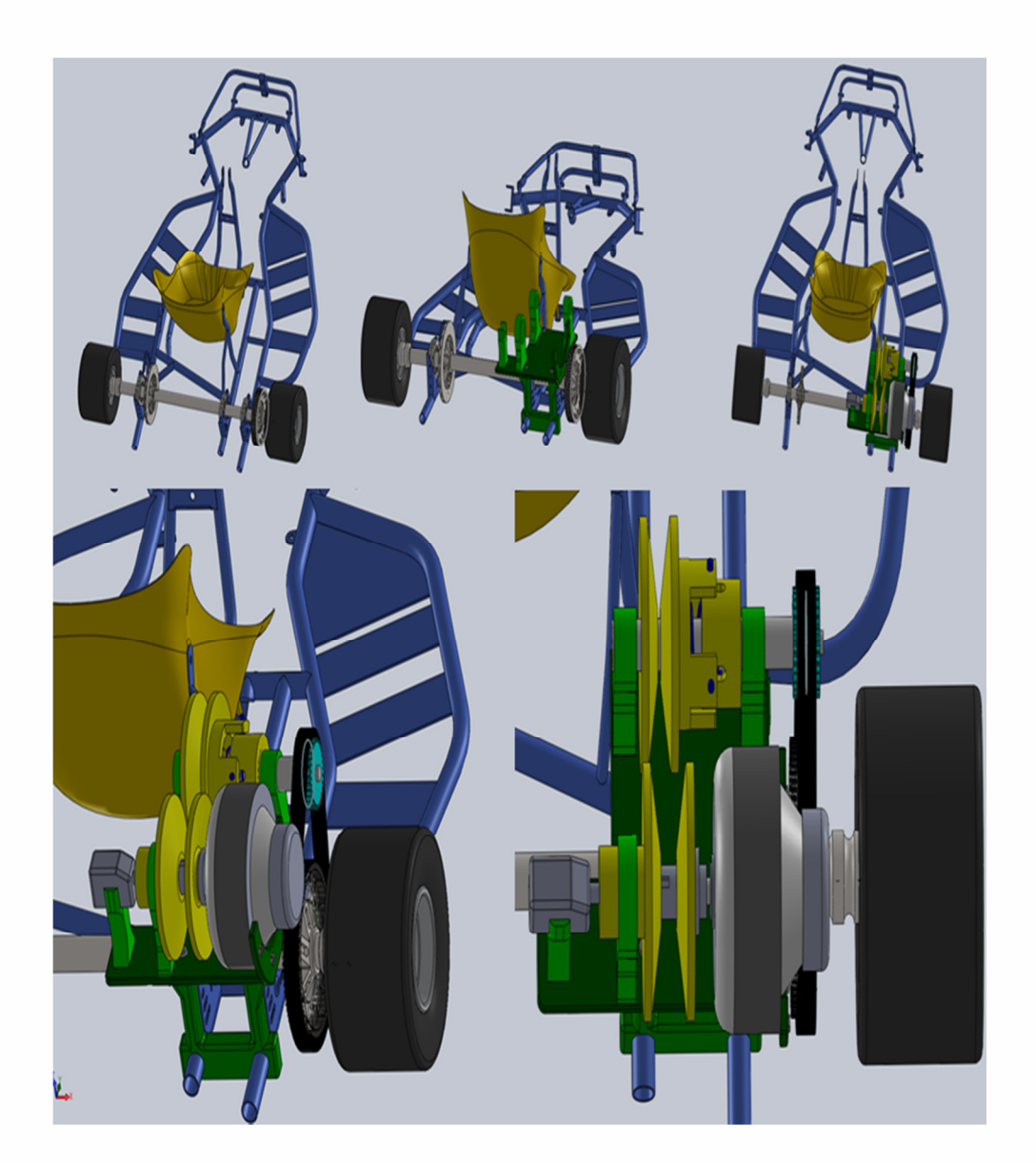

Figure 4.15. Le Variateur Intégré Sur Le Kart

**Universitas Indonesia** 

# **CHAPITRE 5 BILAN**

#### **5.1. Bilan du Projet**

Pendant ce projet nous avons acquîmes beaucoup d'expériences sur la transmission de puissance dans une véhicule, particulièrement le variateur vitesse mécanique. L'autre expérience dont nous avons obtenu est l'expérience de l'utilisation d'une logiciel CAO particulièrement le Solidworks.

La réalisation de ce projet n'est pas facile, il faut une bonne compréhension dans le domaine de la mécanique. Surtout dans le domaine de la transmission de puissance au véhicule. Le projet nous demandait de la patience et de la précision que ce soit lors des calculs de variateur, mesures sur les pièces lors de la modélisation en trois dimensions. Il nous a permis de mieux situer les pièces dans l'espace et nous devons aussi avoir beaucoup d'idées du choix positionnement pour nous permettre de prendre une décision.

# **5.2. Bilan Personnel**

En participant à ce projet j'ai découvert le domaine de véhicule électrique, surtout le kart électrique, un domaine très intéressant. Ce projet m'a donné une expérience dont m'a permis de mettre en pratique mes connaissances en conception assisté par ordinateur et en gestion mécanique. Le plus intéressant en travaillant ce projet est je peux faire en pratique à la situation réel dans un projet. Ce projet était bien pour les étudiants pour améliorer ses compétences avant de travail. Ce n'est pas fini pour moi, à la prochaine fois je veux continuer mes études approfondies sur l'utilisation du Solidworks.

# **CHAPITRE 6 CONCLUSION ET SUGGESTION**

# **6.1. Conclusion**

Projet variateur vitesse mécanique est un projet complexe. Ce projet a aussi demandé beaucoup de temps pour les études. A partir du notre travail dans ce projet, nous avons obtenu quelques point important. À la partie calculs de variateur, nous avons pu déterminer les caractéristiques de variateur vitesse mécanique dont nous allons mettre en place sur le kart. En plus, à la partie modélisation de variateur sur le CAO, nous avons également obtenu une position apte à être appliquée. En utilisant de notre choix du positionnement, nous ne besoin qu'une espace petit et puis le plus important, nous ne besoin pas modifier le châssis du kart.

# **6.2. Suggestion**

Concernant au notre projet, il reste à faire pour installer le variateur sur le kart. C'est principalement la partie achat du variateur, ou bien on peut le fabriquer en utilisant les caractéristiques de variateur obtenu. Nous suggérons à nos successeurs, pour le prochain projet ce qui est important pour améliorer de la performance du kart est on peut faire un analyse de la performance du variateur, et puis on peut aussi faire une analyse d'élément fini pour savoir le fatigue life de le socle du variateur et l'axe de la poulie. À partir de résultat d'analyse d'élément fini, on peut aussi faire un projet de choix des matériaux pour trouver le bon matériel.

#### **BIBLIOGRAPHIE**

#### **Livres et Publications**

- Jean-Louis Fanchon. *Guide de Mécanique Sciences et Technologies Industrielles*, Editions Nathan, Paris, 1996.
- Francis Esnault. *Construction Mécanique : Transmission de Puissance*, Editions Dunod, Paris, 2005.
- Khurmi R.S., Gupta J.K. *Machine Design*. New Delhi: Aeurasia Publishing House (PVT) Ltd. 2005.
- Jonathan Liscouët. *Conception préliminaire des actionneurs électromécaniques-Approche hybride, directe/inverse*, Thèse Doctorat de L'Université de Toulouse, 2010.
- C.H. Zheng, W.S. Lim, and S.W. Cha, *Performance Optimization of CVT for Two-Wheeled Vehicles*, International Journal of Automotive Technology Vol. 12, 2010.
- Da Wen Ge, Sugeng Ariyono, and Daw Thet Thet Mon, *A Review on Continuously Variable Transmission Control*, National Conference in Mechanical Engineering Research and Postgraduate Student, Pahang, 2010.
- Gibbs John H. *Actuated Continuously Variable Transmission for Small Vehicles*, Thesis The Graduate Faculty of The University of Akron, 2009.
- Michiel Pesgens, Bas Vroemen, Frans Veldpaus, and Maarten Steinbuch. *Control of a Continuously Variable Transmission in an Experimental Vehicle*. IFAC, 2003.
- Kwangwon Kim and Hyunsoo Kim, *Axial Forces of a V-Belt CVT Part I: Theoretical Analysis*, KSME Journal, 1989.

# **Internet**

http://www.wikipedia.com

http://www.okapi38.com/okapi/divers/Acc-T-max/Principe-variateur.htm www.e-kart.fr